# PSR Quarterly

**OCTOBER 1985**  $\#$  17

PACKET **STATUS** REGISTER

# TUCSON AMATEUR PACKET RADIO CORPORATION

## PRESIDENT'S CORNER

## Lyle Johnson, WA7GXD

Gad Zukes! (would you believe "Golly!"?) Whoever said that radio amateurs do nothing between Field Day and the first snow hadn't been exposed to packet radlol Before I discuss current happenings, however, let ae realnd you packet oldtiaers of what was happening exactly four years ago...

A Little History (or. Happy Birthday to TAPRI) October, 1981, has to go down lo Aaeteur radio history as a very significant oonth. The weekend of October 18 and 17, 1981, saw a gathering of Hams in Gaithersburg, Maryland, for the <u>ARRL</u> Aga<del>s</del> <u>teur Radio Computer-Networking Conference</u> (now known as the First ARRL etc.). A landmark event, it was the first non-reglonal gathering that I an aware of that addresssed the new topic of Amateur packet radio. (The <u>Proceedings</u> of that first conference are out of print, but an anthology called ARRL Amateur Radio Cooguter Networking £SS£££SH£££ izi la available fron the ARRL for \$18.)

## \*\*\*\*\*\*\*\*\*\*\*\*\*\*\*\*\*\*\*\*\*\*\*\*\*\*

The last few months have seen more activities within TAPR than since the founding of the organization.

If you drag out your October, 1981 issue of QST<br>and turn to page 28 you will see the article "The and turn to page 28 you will see the article Making of an Amateur Packet-Radio Network" by Dave This article is the one that got some of us In Tucson seriously thinking about an HOLC type of packet radio network.

In the Air Force, Captain P. J. Eaton (soon to 'retire' and becoae "packet" Pete Eaton, civilian) was droning away In a C-130. having read (and reread) the 'CMOS Super Keyer" article on page 11. Being totally bored, he Idly thumbed through the Issue and read the packet article. He stopped being bored... (Remember. Pete, you're having a good tlmel)

One of the attendees of the October conference, Den Connors, K02S (end first TAPR President) gave a talk at the Tucson Chapter of the IEEE Computer Society on Thursday. October 29th. He was speaking about Amateur packet radio and using a 6809 to do It. (Sounds pretty silly, hub? Open the hood of your TNC 1, or HD4040, or PKT-1 ...) Nell, a couple of those kind of people who hang around such places afterwards (yeah, Haas) caught some of Den's enthusiasm and the result was a proposal for a meeting to see what could be done to stir up something in Tucson. The evening picked was Friday. November 6th.

The "Getting Started" portion of the QST article quoted \$250 for a VADCG board and parts, plus surplus "202" modem, four-voltage supply... The price 18 what caused the group of six people (not all were Hans) meeting that November evening to decide to build a complete TNC with modem and power supply on a board for \$125. And thus began Tucson Aaateur Packet Radio - TAPR. (Yes, there were those who didn't like the name even then!)

Back to 1985...

The last few months have seen more activities within TAPR than since the founding of the organization.

There has been, and continues to be. tremendous amounts of energy expended on TNC 1, TNC2, NNC (what's that?) and 9600 bps modem development. Let's take these one by one.

## TNC 1

Version 4.0 software has been running on a simulator. Harold Price, NK6K, has been busily coding In Pascal. During late September, he came to Tucson and worked on Integrating the Pascal and Assembler routines. At this writing (28 September). there Is light at the end of the tunnel. It Isn't all working yet, but...

On another front. WA8DED In California has written some code for TNC 1 that Is especially designed for host computer use. Ron has been beta-testing several versions prior to release, and the results are encouraging.

The moral? TNC 1, contrary to what some folks might try to lead you to believe. Is very ouch alive and well and evolving. It la still the standard.

TNC 2

There are several articles in this Issue dealing with TNC 2. You guessed it, soae articles are for aodlflcatlons! Haas are never content to leave things alone, and it only took a few days of having TNC 2s out In the field (incidentally, there are over S00 units shipped! ) before suggestions started coning In.

In fact, there is a new TNC 2 Rev 2 board that will be shipping this nonth! Improved modem dynanlc range and reduced RPI are the obvious perforaance Improvements. A "PTT" LED graces the front panel for easier Interpretation of the link condition. And double the aeoory (32k EPROM. 16k RAM) is now standard for software expansion. All this at no Increase In price! (Please understand that TAPR 1s driven by technology, not marketing or profit -- we are trying to have fun!)

Rev 1 owners can easily upgrade their boards with the instructions in the update article.<br>\*\*\*\*\*\*\*\*\*\*\*\*\*\*\*\*\*\*\*\*\*\*\*\*\*\*\*\*\*\*\*

# TNC1...is very much alive and well and evolving. It is still the standard. evolving. It is still the standard. *\*\*\*\*\*\*\*\*\*\*\*\*\*\*\*\*\*\*\*\*\*\*\*\*\*\*\*\*\*\**

Elsewhere In this PSR you will see an announcenent about the availability of a TNC 2 OEM package. It Is the intent that, as soon as standard "reputable" Amateur manufacturers can crank up and get TNC 2s on dealer shelves, TAPR can reap down kit production and expend energy on other facets of packet development, like the NNC described below.

NNC

The Networking Node Controller (NNC) project is well underway. After waiting for nearly two years to see soae real action on this front. TAPR has decided to take the bull by the horns and do something!

A lively discussion on the VHP/UHP Linking Conference of DRNET resulted In the generation of a design for an NNC as well as a physical fora factor ("fora factor" Is engineering talk that simply means we figured out how big its going to be) to mesh with activities going on In various places.

A fairly detailed description of the NNC appears elsewhere in this PSR. but the NNC Is basically a four-channel TNC with lots of aenory. It consists of two basic boards, one digital and one analog. A third board allows the use of a floppy disk drive for software development. A high-speed SCSI port Is on the beast to allow a "real" networking controller to plug In soaeday and coordinate the activities of several NNCs.

Artwork Is enroute to Tucson while I write this, and October should see the prototype NNCs take their first breaths.

The modem board will have four XR2206/2211 modems for 300 and 1200 baud usage, a tuning indicator<br>and a master clock generator, This will allow and a master clock generator. slaple access to the NNC by the traditional 300 baud HP and 1200 baud VHP routes. Of course. we want higher speed ports as well so...

0600 BPS MODEMS

TAPR. working closely with the lab at the ARRL, now has available 9600 bps modem boards! This is the K9NG design, and Is fully described by a paper Steve presented at the <u>Fourth Networking</u> Confer. ence (The Conference Proceedings are available from the ARRL for \$10 postpaid). The board is provided with the hard-to-locate filter capacitors, a state aachlne EPROM, and several pages of notes. This is not a kit for the faint-of-heart;<br>rather, it is a tool for dedicated experimented It is a tool for dedicated experimenters to get 9600 bps links up and running.

DIRECTORS

Please read the article about the TAPR Board of Directors nominations. Nominations are now open, so get your candidate's name In the hat!

Hell. there you have It. TNC 2 sales started on August 19th and over 1000 have sold, and more than S00 have shipped. The PC board has been redesigned and will be shipping In October. A design for the NNC has been committed to artwork. Software is evolving for TNC 1 and TNC 2. 9600 bps modems are shipping. TNC 2 OEM rights have already been sold to at least one well-known Amateur manufacturer. If hams do nothing in the summer, wait'll you see what the next three months<br>bring! Lyle **Lyle** \*\*\*\*\*\*\*\*\*\*

## TNC-2 MANUAL MISPRINTS

There are a few errors that crept Into the documentation for TNC 2. While no one Is admitting as to how such a thing could even be possible. the correct Information (we hope!) Is printed below.

There are several typographic errors In the manual, most due to the tired Diablo printer (it gave up the ghost during the printing - soae of the typing was done manually!). This article will not deal with trivial errors; it will focus on those erors that may cause confusion.

Thus warned, let us proceed!

Schematic Oiagraa:

Sheet 1

The "G\* pin of U12a Is Incorrectly marked as pin 5. It should be marked as pin 15.

Sheet<sub>2</sub>

He haven't found any errors on this one -- yeti

Sheet 3

The power table lists US as a type 74HCT373. It Is rather a type 74HCT374.

System Manual

Chapter 6

CALSET (page 6-13) Incorrectly shows a default value of 2060. There is not default; the number may be random from 0 through 65535.

PACTIME (page 6-44) states that the time Is calculated as n\*100 milliseconds, but the explanations for EVERY and AFTER use units of seconds. The explanations are Incorrect; the units are 100 milliseconds as stated in the formula.

2 PSRQUAKTKKI.Y OCTOHKK 1985

## EDITORS COLUMN Cwyn Reedy. W1BEL

## THE FUTURE OF AMATEUR RADIO

Much breast-beating about the advancing age of the amateur population and many proposals for gaining new recruits have been In the anateur publications l certainly agree aomething needs to be done. In fact lots of things. Each proposal Is based on the experience and understanding of the person that generated it. My observation, after 31 years of anateur radio. Is this: I have never seen as nuch Interest In getting Into anateur radio anong the people I neet. and it Is alnost conpletely based on the desire to Join the packet revolution. These people aren't young kids looking for excitenent, but are people In their twenties, thirties, and forties that have known about anateur radio for a long tine and never before were notlvated to seek a license. A surprising nunber of persons that let their license lapse due to lack of Interest are also beconing Interested In participating. Most packet enthusiasts feel that digital communication is the wave of the<br>future for amateur radio in a technical sense. future for amateur radio in a technical sense. believe it Is also the key to aalntinlng our nunbers and vitality. bet's not be shy about proclalnlng our appeal. We need to nake additional efforts to involve those persons In leadership positions in the anateur world in packet activity so they can experience. first-hand, Its pleasures and potentials. We also need to broaden the apof packet radio by having it accepted as a connunlcatlon nethod, rather than enphaslzing It as an end In Itself.

## *\*\*\*\*\*\*\*\*\*\*\*\*\*\*\*\*\*\*\*\*\*\*\*\*\*\*\*\*\*\**

The members of TAPR<sub>m</sub> are amateurs that want to forge ahead with technology in our methods of communication. *\*\*\*\*\*\*\*\*\*\*\*\*\*\*\*\*\*\*\*\*\*\*\*\*\*\*\*\*\*\**

Our ranks have nostly been filled with experlnenters so far, but the recent explosion In nunbers is changing that. Like other new modes in the past, nany people are getting on packet out of curiosity and the desire to be 'where It's at.' We are still in the stage of enphaslng the node of connunlcatlon. rather than the content of the nessage Itself. To sone extent, that fascination with the transmission method is the essence of anateur radio. I feel that anateurs get on the air for two categories of reasons: 1) To use connunlcatlon nedia for enjoyment. This Includes ragchewlng. DXlng. contesting, experInenting with equlpnent and propagation, etc. 2) To conaunicate. l.e., to get a aossage to soneone. Energency conaunicatlon. phone patches, and traffic handling fall in this area. These categories overlap, of course. We ere still In the 'do it cause it's fun' stage, just like SSB and FM went through at their beginning. While those nodes provided laprovements in coaaunicating ability in some fashion over what preceeded then. they didn't really alter the approaches to communicating. To me. that Is where packet networking's potential lies. In the past, tuning the bands provided random communication potential, and the unpredictrandom communication priorities, in the communicate with at any<br>ability of who you could communicate with at any moment added much excitetment to the hobby. But If you needed to get through to someone, a schedule or net was required, and then you were dependent on good propagation. With our growing packet

network, you will be able to contact any amateur anywhere with reasonable certainty. As we see the reliability and convenience of through this network, we will devote more of our attention to saying something meaningful to those we conaunicate with. And there needs to be no loss of spontaneous communication. The magazines like to feature articles about the 'information revolution.' Well. it is also happening in amateur radio, and it's called packet. Happy packetlng.

## PROFILE OF A "DOER"

A doer Is just what the homemade word implies, one who does things, an achiever. Even more to the point, a doer Is one who makes things happen. That Implies strong motivation and willingness to work, as well as the ability to motivate others to appropriate action. TAPR Is full of doers. The members of TAPR (and the packet revolution everywhere) are amateurs that want to forge ahead with technology in our methods of communication. The TAPR Directors. Officers, and the developers that built the hardware and software for which TAPR Is famous are doers of the first order.

## *\*\*\*\*\*\*\*\*\*\*\*\*\*\*\*\*\*\*\*\*\*\*\*\*\*\*\*\*\*\**

We should look on TAPR as "us" rather than "them" because each member is an integral part o f the organization. *\*\*\*\*\*\*\*\*\*\*\*\*\*\*\*\*\*\*\*\*\*\*\*\*\*\*\*\*\*\**

The nature of TAPR needs to be reiterated frequently. TAPR is a club of radio amateurs that has incorporated as a non-profit business for legal protection of Its members and for tax purposes. It Is HOT a commercial business In the convention-TAPR is all of its members, not only the Officers and Directors. We should look on TAPR as "us" rather than "them" because each member of TAPR is an Integral part of the organization. This packet radio activity la a hobby to all of the members. They have Jobs, families, religious and social obligations etc.. This part<br>religious and social obligations etc.. This part time, hobby aspect to the group makes TAPR's complishments all the more amazing in comparison to commercial businesses.

Because of their functions, the contributions of some TAPR persons are more widely recognized than others. 1 want to single out one person for attention this time, because It Is my impression that he is the 'glue' that has kept TAPR together through the hectic pressures of TNC development. This Is in no way meant to diminish the significance of the contributions of the persons not mentioned this time. In fact, the reason I'm writing about this person Is that he has no hardware or software expertise to contribute. On a list of technical contributors to any of TAPR's packet projects, his name would be left out. Neither is he a prolific writer in packet publications. But, I am convinced there would be no successful projects to take pride In if he had not been intimately involved in 'getting things done.'

'Packet Pete' Eaton, WB9FLW. is this energetic person. He Is famous In the packet community for his visits to hamfests across the country promoting packet radio in general and TAPR in particular. I want you also to know he Is a first class leader and manager as well, and has Invested much more energy and enthusiasm behind the scenes than has shown in public. Thanks Pete)

## Editor's Consents HISTORIC FIRSTS!

I want to poke a bit of good natured fun at claias of 'first xxxxx,' where xxxxx can be nearly anything. Recognition for achieveaent is a strong notivatlng factor in huaan perforaance. Generally it is aore socially acceptable if the recognition is not self-announced, but that also has it's place. What cones to Bind in this regard is situations where ay children will say, "I got here first." without ever announcing a race to get sonewhere. It's so much easier to win a race if the coapetltlon isn't aware that it IS conpetition. I'a sure we've all had that experience. In anateur activities, we see nany of these claias. I categorize then in three ways: 1) Publicized, carefully controlled and docuaented actions. 2) Acconplishaents of soae nerlt, but which were not announced as coapetitions. 3) Very specific events that Intrinsically had little coapetltlon potential.

A good exanple of category one is the Pacific Packet Radio Society Golden Packet Award. well defined, and PPRS will decide and announce the winner. An exaaple of category three is the sidebar in this issue about using three bands and 14 diglpeaters to talk to oneself. These are firsts of the 'Guiness World Record' variety. They are fun. [You too can be a winner. Why, I ayself, as the first person naaed Gwyn to be the PSR editor. Actually, with a name like that, I'm usually the first person naaed Gwyn to do anything!!]

Category two can be a problem, neaning feelings can get hurt. Last issue, Nowie, N2WX, claimed<br>that PADpad/TNC2 software was the first software was the first<br>X25 version 2. Now Lynn, implenentatlon of AX25 version 2. WB6UUT, says the WA8DED code was the first. Actually, I heard aoneone laplenented it on a VIC-20 shortly after its adoption by the ARRL Ad Hoc Digital Committee last fall. So, no hard feelings intended. We won't be able to accurately Indorse anyone's claia unless we tighten up the rules and aake a call for entrants. Does laplenentatlon aean a) when you wrote prograaaing specifications on a notepad |you did spec it first didn't you, HI), b) when you got a clean asseably run. c) when you put it on the air in test status, d) when you announced its availability, e) when you actually aade it available, or f) soae other criteria?

Like I said, I'm having fun with this. The claims do no hara, but it doesn't aake sense to take then overly seriously. What does aake sense Is doing a top-quality Job and receiving public acknowledgeaent for it. I coaaend both Ron Ralkes, Howie Goldstein, and the untold others who have iaplenented AX25 V2 in their basements without telling anyone. He owe treaendous gratitude to these people that have contributed freely to our hobby.

## CONTRIBUTIONS TO PSR QUARTERLY

I aa grateful to those persons that have invested the effort in writing for thl3 publication. As you look at what is Included in this issue, you<br>see that much of it is 'one time' material, such that much of it is 'one time' material, as TNC2 updates. Therefore, I request persons that have not yet contributed to seriously begin preparation of aaterlal for the January Issue. in other words, don't think your inputs are not needed Just because this is a good-sized issue. If you have an idea and want to discuss it, contact ae via any of the following aeans: Write to the address on the back cover, send a message via the MailBox system to W1BEL 9 KC2PF (or 9 K4NTA on HF), Compuserve (ID 76576,2003), DRNET (ID 2975), telephone (813) 689-3395 after 9 PM Eastern tlae.

# TNC-2 OEM PACKAGE AVAILABILITY

\*\*\*\*\*\*\*\*\*\*

Tucson Aaateur Packet Radio Corporation, in pursuit of its charter to do research and development in Amateur digital communications and make the results of that research and deveiopaent available, is now supplying conplete aanufacturing packages for interested parties.

The package consists of PC board artwork, schenatlcs. manuals (both printed and on diskette) and license to duplicate and distribute TNC 2 (or its derivatives). This Is auch the soae as the earlier TNC l OEM package, which spawned the AEA PKT-1. the Heath RD-4040. the Kantronics Packet Comaunicator, the Packeterm IPT, the HAL...

Unlike the TNC 1 OEM package, which is still available for only \$500. the TNC 2 OEM package costs \$5,000 plus Halted royalties. For further details, contact the TAPR office.

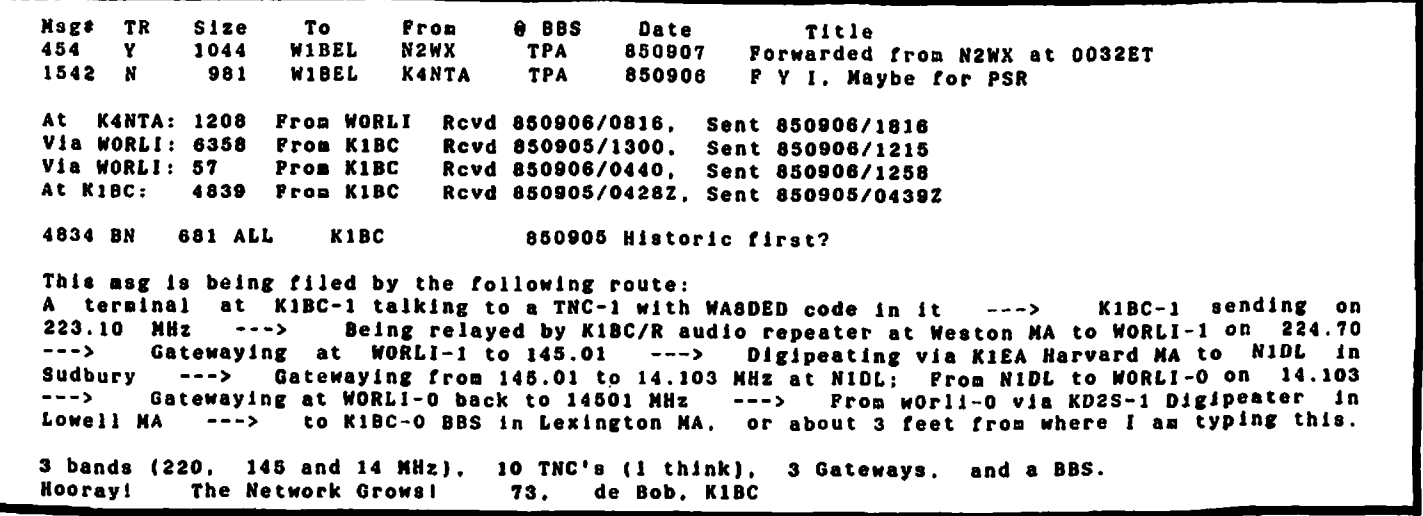

4 PSR QUARTERLY OCTOBER 1985

## BBS NEWS AND VIEWS TOM CLARK, W3IWI

Last tlae in this coiuan I told the story that the BBSs in our eld-Atlantic area had served as the "glue" that finally bound people together. The W3IWI PBBS has now celebrated its first birthday and in that year well over 7000 nessages went thru the systea. The neighboring systeas in NJ, PA and MV have accounted for a total nessage traffic in excess of 18.000 aessages. WORLl has reported that the aessage total in the Boston area was at a similar level ( > 18,000 total messages as of the end of September). During the month of September.<br>the W3IWI BBS generated > 200 kbytes of logging the W3INI BBS generated  $>$  200 kbytes of data alone, with 143 users and with the BBS connected to sone user one year ago. with an average "doubling tine" of about 4 months. The packet revolution has arrived!

## *\*\*\*\*\*\*\*\*\*\*\*\*\*\*\*\*\*\*\*\*\*\*\*\*\*\*\*\*\*\**

A nifty trick can be done with the TNC2 that permits it to emulate a WORLl mailbox on receive. *\*\*\*\*\*\*\*\*\*\*\*\*\*\*\*\*\*\*\*\*\*\*\*\*\*\*\*\*\*\**

My systea runs with two VHP input ports (145.01 and 145.05), although one of these channels will QSY to 220 when we get 9600 baud running on EAST-NET. Since ay last column, WORLl has released his 10.0 software. We have been working to sort out alnor incompatibilities between the TNC1 and TNC2 and ay 145.01 port now runs a TNC2. In the Baltlaore/Washington area we are already feeling the pinch of too many users on the air and we are trying to devise ways to ainlnlze QRM. For example, we have been fine tuning channel priorities by suggesting that keyboard users use short DMAIT (e.g. 4), BBS's take a lower priority by using DKAIT 8 while those doing file transfers use DWAIT 12 (TNC2 users: quadruple these numbers because of your higher resolution timers).

During the past year. I spent nearly six weeks in the Fairbanks. AK area. For those of you not familiar with Alaska's geography. Fairbanks Is in the middle of the state, about 400 miles from Anchorage, and has a population of about 50,000. Anchorage plus Fairbanks account for about 908 of the state's population. With the help of KL7GNC and KL7N0 we have introduced packet radio to the Yukon. During my trips. we got the KL7GNG BBS (another WORLl systea) on the air with three Initial users (KL7GNG, KL7N0and W3IWI/KL7). We showed the capabilities to the Arctic Amateur Radio Club who Immediately saw the potential for a number of public service functions like relaying checkpoint info from points along the route of dog sled races (in the winter) and boat races (in the summer). Within months, the Fairbanks area has become a real hotbed of activity with something like 20 users (I dare to suggest that Fairbanks has the largest per capita population of TNC2s of any metropolitan area in the world!), all focusing their activity on the KL7GNG PBBS. They have Just begun linking experiments to the "outside" world (VHF links to Anchorage and HF links to "civilization").

The packet BBS software that has reached the greatest level of maturity is due to the efforts of Hank Oredson, WORLl. This runs on a virgin Xerox 820 board (still available for S50-S75) with 8" or 5" floppy disk drives and a TNCl or TNC2. I have been asked a lot of questions about getting

an X820 up and running so let's spend some time answering some oftasked questions. The first of these concerns the availability of supporting documentation. I would recommend that anyone planning an X820 system get a copy of the August '85 AMRAD NEWSLETTER. In that issue. N4ICK has made a compendium of useful X820 tips. Andre informs me that the August issue can be obtained for \$1.50 by writing:

Andre Kesteloot, N4ICK AMRAD Box 6148 McLean. VA 22106

Or it will be Included as one of the copies If you Join AMRAD for \$15 annual dues (use the same address and indicate you want the Xerox special Issue). My good friend, Ron Dunbar. WOPN. also produced a lot of helpful notes on the X820 which I have combined with other possibly useful X820 trivia In a series of disk files that have made the rounds of a number of BBSs. If you really need a copy. I could provide It on disk (1st preference IBM-PC format 5" disks, or If need be on 8" SSSD IBM 3740 format CP/M files). However, I must insist that you provide the diskettes and pay adequate postage!

The next most frequently asked question concerns<br>disk formats for the X820/WORLI BBS combination. disk formats for the X820/WORLI BBS combination.<br>8" disks are to be preferred although there does disks are to be preferred although there does exist 5" (Xerox format) support. However the storage capacity of the 5" disks is very limited and the "official" "supported" software distribution 18 on 8". so you have to find somebody to do media conversion for you. In the 8" format, two physical drives are supported. Either of these may be either single- (l.e. Shugart SA-800 or equivalent) or double-sided (i.e. SA-8S0). If you use doublesided drives, the software treats it as two separate logical drives. Each logical drive can store 241 kbytes of data, although the WORLl software plus supporting files requires 100-300 kbytes (depending on the volume of mall on the systea).

Here at W3IW1 I use two SA-850's. so the user sees 4 logical drives (named per CP/N convention A:. B:. C: and D:). The system software and supporting files are distributed between the A:. C: and O: drives, leaving about 600- 700 kbytes of user space (which often isn't enough with 100+ active users). Some of the "system" flies which chew up space include:

- CBIOS.COM (part of the CP/M system loaded during a 2-step boot)
- TNC.COM (the BBS program itself)
- CONFIG.TNC (ASCII Text file with BBS commands, prompts and control information)
- MAIL.DAT and MAIL.BAK (the file containing user aessages, and the backup copy of sane)
- LOG.TNC (an ASCII text file containing a rather detailed BBS transaction log)
- CALLS.TNC (an ASCII listing of all calls heard by the BBS when not connected to a user)
- FWD.TNC (an ASCII text file which controls routing for message forwarding)
- USER.DAT (a database file which contains information on each BBS users Including name. last time connected, message number at last connect. privlledges. etc.)
- MON.TNC (an ASCII text file used to save the "J" listing of recent acitvity)
- MSG.TMP (temporary file used while receiving message from user)
- plus normal CP/M utilities like PIP, SID. STAT, SYSGEN, WS, etc.

Most BBS sysops "hide" these files from user view by issuing a command like STAT \*. COM SSYS or STAT NAIL.\* SSYS (but the flies are still therel). Users are cautioned that ONLY the files I have noted as being ASCII text files can be listed without devastating results; the BBS does not like to send binary data!

1 an often asked about how to obtain the software. With over 100 systens on the air. it has becone lnpossible for W0RL1 to personally take care of all the distribution of disks. He usually sends out new releases to a few select people, who then each have their own distribution lists; I personally have supplied about 20 systens with software. Bob Clenents. X1BC also distributes the code to a nunber of subsidiary users by ARPANET. So the best way to get software Is to ask soaebody that already has it. Try not to write Hank unless it Is really necessary; we all profit from having him spend his efforts working on code rather than copying disks! The ad hoc "Christaas Tree" distribution network would be greatly aided If soaebody would volunteer to maintain a "central registry" data base with information on which systens are currently active. their current software revision level, which TNC's they are using etc.

Another frequently asked question concerns the portability of the software -•• "Can I run a WORLI BBS on ay Veebelfetzer CP/M system?". WORLI has written the software in a CP/M environment in aacro-asseabler. However, the software aakes heavy use of the X820 hardware configuration and Is Interrupt driven. As a result, few of the efforts to change the basic environment have been successful. With minor changes it will run on the Digital Research (a.k.a. Ferguson) Big Board (which has strong family ties to the X820). The WORLI Z80 macro-assembler source code Is available for those who want to take a crack at it. but I would offer the following advice. To be useful, a BBS needs to be dedicated to that function; it should be availbe dedicated to that function; It should be available 24 hours per day. Few of us want to tie up our "good" personal computers to provide BBS services, and X820s are quite cheap. Therefore it aakes sense to bite the bullet, outfit an X820, and dedicate it to serving a BBS function.

## *\*\*\*\*\*\*\*\*\*\*\*\*\*\*\*\*\*\*\*\*\*\*\*\*\*\*\*\*\*\**

Let me expound on how these systems might evolve in the future.

## might evolve in the future. *\*\*\*\*\*\*\*\*\*\*\*\*\*\*\*\*\*\*\*\*\*\*\*\*\*\*\*\*\*\**

A related question concerns compatible software for other computers. The big point in compatibility concerns automatic message forwarding (more on this a bit later). I know of two compatible alternative Implementations. The first has been written by VE3FXI in "C" to run under OS9; Dwayne sent the following note to me:

"Tom, the 'C' Source Code for ay PBBS is available If any one wants it for cost of media and postage. Media and format preferably 9 inch oss format, but other formats with effort on my part are possible.

"It la actually only compatible with RLl as far as message forwarding goes, and supports message handling much differently Internally, as well as offering use of sub-directories for File Uploads/ Downloads etc. The command suite is somewhat different except for RLl message forwarding compatible 'S' command ('SP' is not supported). Message forwarding is handled through '@' direction which means 1 do not need to have large forwarding tables....

"It is not so new as it has been running locally since Aug 84 but-back-then it didn't support<br>message forwarding, since there-was-no one to message forwarding, since there was no forward to ! Address any further questions etc. by mall to;

> Dwayne Bruce 29 Vanson Ave. Nepean, Ontario. Canada, K2E BAB

Another WORLI compatible system has been written by Bob Bruninga. WB4APR. to run with the TNC1 command set using a Commodore C-64. Bob's software is written in BASIC and Is designed to run with all messages stored In RAM (be uses battery backup power and reports no glitches resulting in lost mail In months of operation). Bob's software uses cassette tape for backup and does not even use a disk drive. With a virgin C-64 it can service one TNC in BBS mode. and with a couple of added TTL chips It can service two as a full gateway. Bob Indicates that he will supply the software on tape for \$5.00 to defray his costs and he can be reached at;

> Bob Bruninga, WB4APR 89 Southgate Ave. Annapolis, HD 21401

I often receive questions like "I'm trying to get the RLl software running but I am having problems with .... ". To help WORLI sysops with their problems. Jon Pearce, WB2MNF, has written a "SYSOP GUIDE". This hitchhiker's guide to BBS-dom.' like Its galactic counterpart, is designed with "DON'T PANIC" in mind. Jon has collected his experiences and augmented them with Inputs from WORLI and me; he tries to keep It up to date with the frequent evolutionary software changes from WORLI. At the time of this report, Jon is In the process of updating the document from WORLI release 9.8 to 10.0. Jon requests that you pay the postage costs for sending this document to you -- about \$2.00 should take cere of domestic postage. He can be reached at:

Jon Pearce. NB2HNP 109 Pine Cone Trail Medford NJ 08088

Let me expound on how these systems might evolve in the future. The present WORLI BBS/Gateway systems support only a single user at a time. There are two reasons for this. The first is that (until very recently) our TNCs could only support one connection at a time. But this is changing. Ron Ralkes, MA8DE0, has written a nice firmware package for the TNC1 and its hardware compatible units which supports 4 users (and can be recompiled to support several times that number). This firmware is already in use on the W61XU BBS In the Los Angeles area. A few of us have "beta" test firmware for the TNC2 written by Howie Goldstein. N2WX. for the TNC2 and "FADpad" TNC which supports up to 10 simultaneous users. Harold Price, NK6K,<br>is in the testing phase with his Revision 4 TNC) is in the testing phase with his Revision 4 code which will support 37 (!) different users. And I understand that AEA's new PKT-84 also supports multiple users. So, the TNC limitation is evaporating.

The next hangup on increasing flexibility concerns the BBS's computer. The X820 was a good choice since it was cheap and readily available. But It Is simply too small an "engine" for a multi-user system. The 64 kbyte memory limitation Is severe: WORLI currently uses the entire X820 monory space.<br>Also, the X820's hardware configuration does not the X820's hardware configuration does not lend Itself easily to expansion to more disk space. If you enjoy hardware modifications, accessory boards are available to Increase memory up to

1 Megabyte and to modernize the disk controller. Also, the recent advent of cheap 10-20 megabyte Winchester disks at cheap prices should cause us to rethink the disk storage questions.

But in defense of the current X820 configuration, we should again stress that its low price and ready availability plus the heroic software effort by WORLI has offered the opportunity to have a highly competent BBS in many diverse areas from Alaska to Florida, from Norway to New Zealand. If we are going to develop a higher performance "engine", then it seems obvious that we should have reproducabllity as one of the primary considerations.

On a couple of recent trip to the Boston area, WORLI. KlBC and I chatted into the wee small hours about this problem -- what is the next "engine"? My personal preference is the IBM-PC (and compatible clones). At hamfests recently I have seen oriental gentlemen showing their offshore PCclones for as little as \$700 when equipped with 2S6k RAM. two 360kbyte floppies, video board, etc. A 10 meg hard disk can be had (with controller) for \$300-400. Big Blue has set the standard that assures compatibility with their open architecture. But MSOOS Is not a multitasking operating system (maybe it will be with DOS 4.0 or with WINDOWS or Concurrent CP/M) and multiuser activities would be much easier to Implement with true multitasking.

Hank had an Atari "Jacklntosh" running at his house, and we discussed that as a possibility. The consensus was that the operating system plus closed architecture made this not be the "engine" of choice.

Another very Interesting machine Is Commodore's new Amiga. The architecture Is open, software support looks good, and multitasking Is inherent in the operating system. But none of us have an Amlgal And will it even survive In the fickle marketplace?

The final "engine" we discussed was the 64180, both as described by Steve Clarcla in his recent BYTE articles and as used by WA7GXD in the new TAPR Network Node Controller (NNC). This is basically a CMOS ZBO, but with the ability to address a lot of memory. The problem I see with this approach is that we don't have a readily available multitasking operating systea to support it that is CP/M compatible. But the OASIS OS is available and a Canadian firm also offers a multitasking OS, so if the the BBS applications are rewritten to run under one of these OS, we might be in business. The Turbodos OS also might be used to service several users on slaved 64180 boards. We Invite your comments on this topic.

a final topic for this issue, lets discuss networking (particularly as it applies to BBS message forwarding today). Right now, we are all waiting for one of the pundits to present to us some working network software. This may be TCP/IP or it may be virtual connections -- hopefully it will be transparent at the user level. Until these Level 3/4 Implementations are ready to use, we have only two networking "hooks" available. One is our dlglpeaters (a bit of level 3 thrown in at level 2) and the second is the BBS message forwarding (all the way up at level 7). The BBS forwarding is simplicity Itself. At predetermined times, a BBS automatically calls up its neighboring BBS and passes any messages it has for that

area. The receiving BBS neither knows nor cares whether the calling station is an individual user or another BBS. The sending station keys his transmissions on certain "trigger" characters sent by the answering station. The sending station looks for a ">" character and begins the message transmission. The dialog looks something like this:

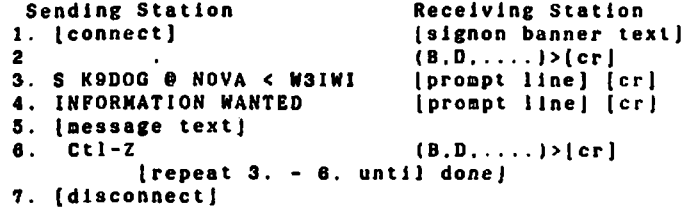

All the text in (1.) is superfluous but the receiving station makes no distinctIon between a normal user and a BBS forwarding mall. In (2.). the ">(cr|" Is the trigger that permits the transmission of a message. In (3.) the (crj terminator would normally be a part of the "Subject:" prompt and would trigger the sending of the Subject: line. In (4.) [cr] would be part of the "Send msg. end with Ctl-Z" prompt to trigger the transmission of the message text in (5.) and the Ctl-Z terminator in (6.). The receipt of the ">(crj" in (6.) is the acknowledgement that the previous message has been received (whereupon most BBS's automatically "kill" the original aessage).

In (3.) we see the routing information for the message. In this case K9DOG is known by the orig inator to be a user of the NOVA BBS. The BBSs along the route only need to know how to get messages to other BBSs. not the calls of all the users at that BBS.

The "< W31WI" in (3.) is a recent addition to WORLI BBS's (beginning with release 10.0). Previous to that release, the call of the sending BBS appeared in the message "From" field since the from call is taken from the call sent at connect time. The new addition specifies the original erson that the originating BBS and preserves<br>"From" call at the originating BBS and preserves<br>it as the message meanders thru the network of the message meanders thru the network of linked BBSs.

## FIFTH ARRL AMATEUR RADIO COMPUTER NETWORKING CONFERENCE (Reprinted from October QEX)

The Fifth ARRL Amateur Radio Computer Networking Conference will be held during the weekend of March 7-9. 1986. in Orlando. Florida. in conjunction with the Florida State Convention. The Florida Amateur Digital Communications Association (FADCA) will host the conference.

Technical papers arc invited on all aspects of amateur digital communication including packet radio. RTTV. AMTOR. modems, computer-based message systems. terrestrial networking. gateways, teleports and satellites. and meteor scatter. Topics of Interest are protocols and standards, network and system architecture. hardware, software, and applications.

The deadline for camera-ready papers is February 1. 1986. If you plan to present a technical paper. please request an author's kit from Paul Rinaldo. W4RI. at ARRL Hq. 225 Main Street. Ninaius, 2002.<br>Newington, CT 06111.

Normally each BBS appends a line at the top of the aessage text with traeeback information showing the route the message followed. It Is not unusual to see a aessage that has gone thru 6-8 "hops'\* have accounting inforaatlon longer than the aessage text.

A nifty trick can be done with the TNC2 that pernlts It to eaulate a HORLI- compatible mailbox on receive. This then lets your nearby BBS autoforward your aall to you. To do this, we nake use of the TNC21s CMSG and CTEXT commands to answer all "calls" with the characters necessary to "pace" the sending of mall. First you have to set CNSG OH and then (assuming you have PASS set to the default \$16 • ctl-V) you enter something like the following exaaple which will allow up to 3 messages to be sent to you:

CTEXT Welcoae to W3IWI-1[ctl-V)[CRJ (or whatever you want)<br>[ctl-V][CK] [ctl-V][CK] (ack the TO: field)<br>[ctl-V][CR] (ack the TITLE: fie [ctl-V][CR] (ack the TITLE: field)<br>[ctl-V][CR] (ack the ctl-2 at the o  $\{ack$  the ctl-2 at the end)  $[ct1-V](CR)$ (ctl-VJ1CR J [ctl-V]{CR]  $[ct1-V][CR]$  $[ct]-V]$  $[CR]$  $[ct1-V][CR]$ ICR |

Be certain there Is no space between the ">" and the [ctl-V][CR].

Vou should lnforn your local BBS sysop that you are prepared to accept autoforwarded aall and he will put you Into his FWD.TNC list. He will probdelete your messages automatically after he sends then to you, so it is your responsibility to nake certain that your system Is on-line and ready to copy. If you take your prlnter/computer offline. you should disable your TNC by issuing the command CONOR OPF and/or CMSG OFF.

Vou may have trouble with the ctl-Z that the BBS sends to you as a terminator for each msg. In CP/N-based systems, ctl-2 is the End-of-File marker and If your terminal program puts It into the file. then the subsequent messages will not be "reachable". Also some terminals (like the ADM-3) use ctl-2 as a clear screen character which may also cause some grief. Here I use ASCOH as a terminal emulator program (both in CP/M and MSOOS) filter out all ctl-Z characters on input.

# 73 de W3IWI

# EPROM PROGRAMMING ADAPTER

The TAPR TNC 1 EPROM programming adapter, described in the July <u>PSR Quarterly</u>, enables you described in the July PSR Quarterly, enables you<br>to program 2764 and 27126 generic EPROMs. With a simple mod. it can support the "A" versions of the INTEL "Intelligent" algorithm, a 2784 can be programmed in under two minutes, a 27128 in under four.

TAPR has about two dozen semi-kits available. These kits Include the PC board, ZIF socket, IC sockets, most ICs and most discrete components. THIS IS NOT A COMPLETE KIT1

Price. Including limited documentation, is \$35 postpaid in the US. \*\*\*\*\*\*\*\*\*\*\*

# MODIFICATIONS TO THE TNC-2

## **INTRODUCTION**

**TAPR has delivered over 500 TNC 2s. This month (October)\* TAPR will be shipping a revised PC board (Rev 2). For those of you with Rev 1 TNC 2s, the following list of board modifications will bring you very close to the improved performance available from the Rev 2 boards.**

**The modifications address the following areasi**

- **a) On-board modem receive dynamic range**
- **b) Susceptibility of TNC 2 to rf fields**
- **c) Radiated emissions from TNC 2**
- **d) Revised memory mapping for 32k EPROM and 16k RAM**

**If you have experienced difficulties in any of the areas covered by (a) through (c) above\* TAPR recommends you perform these modifications to your TNC 2. If you desire to use later versions of software that will include multiple connections\* TAPR suggests you perform the memory modifications.**

## **ACKNOWLEDGMENTS**

TAPR is grateful to Eric Gustafson, N7CL, and Dan **Morrison, KV7B, for developing and testing many of these mods.**

## **PROCEDURE**

**All trace cuts and added parts are shown in the two illustrations that accompany this article. Figure 1 is the component side of the PC board, while Figure 2 is the solder side. Please refer performing modifications.**

**A) -5 volt supply**

**The -5 volt supply may have a few hundred millivolts of noise. since much of this noise is synchronous, and related to the clock of the MF-10 filter, it contributes to degradation of the demodulator at low signal levels.**

To clean up the -5 volt supply:

- **1. Remove R4 (10k, quadrant 1, Assembly pg. 13).**
- 2. Cut ground trace of R4 (see cut A, Pigure 2).<br>3. Install a 1 uF to 10 uF electrolytic capaci-**3. Install a 1 uF to 10 uF electrolytic capaci-**
- **tor in place of R4 (+ end away from edge of PC board).**
- **4. Connect end near edge of PC board to adjacent pin on R5.**
- **B) Isolating Digital and Audio Grounds.**

**The analog and digital ground paths are insufficiently decoupled. The result is a higher-thanexpected noise floor at the demodulator input. The following mods provide significantly greater isolation of the two ground systems, resulting in much-improved weak-signal demodulation capability.**

To break ground loops and isolate audio ground:

- **1. Break heavy ground trace between C21 and U8 pin 4 (see cut B, Figure 2).**
- **2. Break heavy ground trace between anode end of CR12 and RS-232 connector pin 7 (see cut A, Figure 1).**

**8** P SR QUARTERLY OC TOB E R 1985

- **3. Connect jumper from RS-232 connector pin 7 to power ground near on-off switch (see Jumper 1, Pigure 2).**
- **4. Break heavy ground trace under RS-232 connector (see cut C, Figure 2).**
- **5. Install a 10 u h RP choke across this break.**
- **C) +5 volt Power Supply**

**The 4-5 volt power supply may have up to a few** hundred millivolts of digital noise on it. **this supply is common to both digital and analog circuits, this noise can contribute to degraded modem performance.**

**To reduce the noise on the +5v power supply:**

- 1. Remove the +5-volt regulator (Q3) from the PC **board.**
- **2. Mount this regulator to the cabinet, screwing it to one of the "top rails" (see Assembly manual, Fig. 6, page 60). A 14 self-tapping screw is the proper size.**
- **3. Use short jumper wires (insulatedI) for the regulator input and output leads (the two outside pins).**
- **4. Use a shielded wire to connect the center (ground) pin of the regulator as follows: -Connect the inner conductor only to the center pin of regulator Q3. -Connect both the inner conductor and the shield to ground at the ground lug of PI (see Pigure 2).**
- **5. Changing bypass capacitors from 0.01 uF to 0.1 up may be helpful.**
- D) Reducing Noise on +5 and -5 Volt Supplies

**In addition to the above steps, the following step is helpful for both supplies:**

- **1. Replace R80 with a 10 uH RP choke (Quadrant 2, Assembly page 15).**
- **E) Reducing Radiated Noise**

**TNC 2 uses a crystal oscillating at 4.9152 Mhz** This results in a harmonic (the 30th) **at 147.456 MHz. TNC 2 also uses dividers, and the 59th harmonic of the 2.4576 Mhz energy is at 144.998 MHz (pretty close to 145.010). There are several ways to reduce the strength of this energy. The first four steps relate to an antenna effect of some of the conductors on the PC board, the later steps slow down the edges of the worst digital offenders. While there is some work involved, the results are well worth itl**

**To reduce the radiation efficiency of the TNC at VHP:**

- **1. Delete (bottom of board) ground trace from corner of board near J2 to pass-thru near U25 pin 15 (see cut D, Pigure 2).**
- **2. Cut the same trace (edge of board, bottom side) just before it becomes adjacent to the audio ground trace (near pass-thru near cathode end of CR15) (see cut B, Pigure 2).**
- **3. Cut the ground trace on the top of the board near the edge at the same location as in above step 2 (see cut B, Pigure l).**
- **4. Cut the ground trace running (top of board) under the LEDs right where it joins the fatter trace leading towards BATTl (see cut C, Pigure 1).**

**To decrease the radiated noise from the board:**

- **5. install a 220 pF cap from U4 pin 3 to ground.**
- **6. Install a 0.01 uF cap from U4 pin 6 to ground.**
- **7. Install a 100 pF cap from U10 pin 12 to ground.**
- **8. Install a 0.01 up bypass capacitor at J2 pin 3 (PTT) to ground (see Pigure 2).**
- **9. Install a 0.1 up bypass capacitor across the power input pin of PI to ground (see Pig 2).**

**To pull the crystal frequency in case a "spur" is on 145.01:**

- **10. Replace C47 with a 60 pF trimmer capacitor (available from most Radio Shack stores) and adjust the trimmer to pull the "spur" to 145.00 MHz. if the crystal won't pull low enough, adjust the trimmer to put the "spur" on the high side of 145.01 MHz.**
- **F) For the Strong of Heart**

**If packeteers in your area do not overdeviate their transmitters (many dol), the audio repeaters used are actually flat (most aren't) and you want to squeeze the last possible dB out of the low end of your demodulator's dynamic range, this mod MAY be for youI**

- **1. Remove U18 (MP10).**
- **2. Install a small wire jumper from pin 1 to pin 17 of the now-vacant MF-10 socket.**
- **3. Verify that you can still work packet radiol 4. Cut the trace supplying the clock signal to the MF-10 (now you can't easily use the MF-10 again — think twice about cutting this trace!) (see cut D, figure 1).**
- **P) Memory Modifications**

**TNC 2 Rev 2 utilizes a 27C2S6 EPROM. (32k bytes) and includes a pair of 6264 8k RAMs for a total of 16k of bbRAM.**

**WARNING: The following modifications will not allow you to use a pair of 2764 EPROMs in your TNC 2. This will mean purchasing a new EPROM. You may want to wait until there is a new softwa**r **release that is not compatible with your present configuration before you perform this modification.**

- **1. Cut the trace tying JMP5 pins 1 and 2.**
- **2. Install a jumper at JMP5 pins 5 and 6.**
- 
- **3. Cut the trace from U24 pin 20 to U12 pin 11. 4. Add a jumper from U24 pin 20 to U13 pins 2 and 3.**
- **5. Cut the trace from U24 pin 27 to JMP6.**
- **6. Add a jumper from U24 pin 27 to U25 pin 27.**
- 
- **7. Cut the trace from U24 pin 28 to R52. 8. Add a jumper from 024 pin 28 to 025 pin 28.**
- **9. Add a jumper at JMP6.**
- **10. Replace 024 with a 6264 8k static RAM, lowpower type.**
- 11. Replace U23 with a 27C256 EPROM containing **TNC 2 software.**

**That's all for now!**

\*\*\*\*\*\*\*\*\*\*

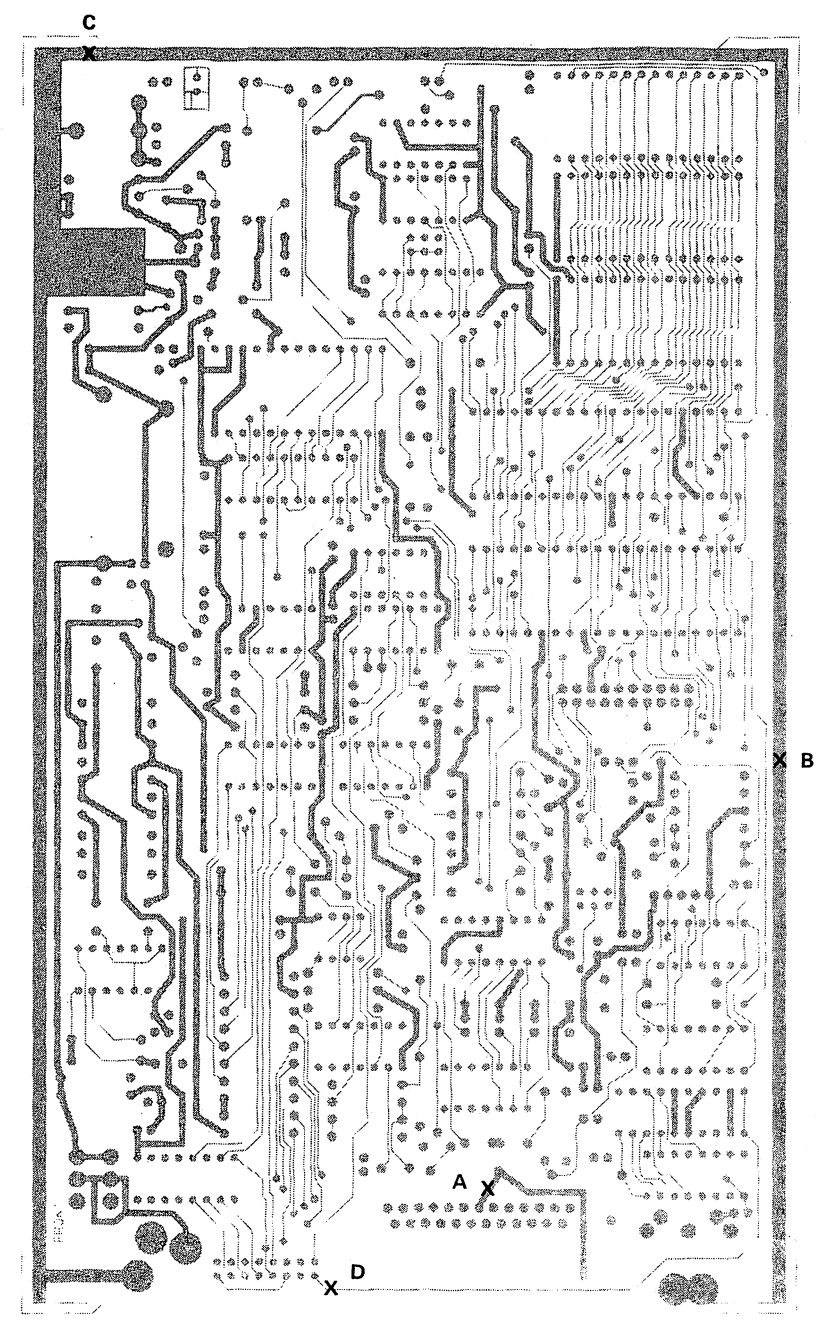

Figure 1 — TNC 2 REV 1 Component Side

1

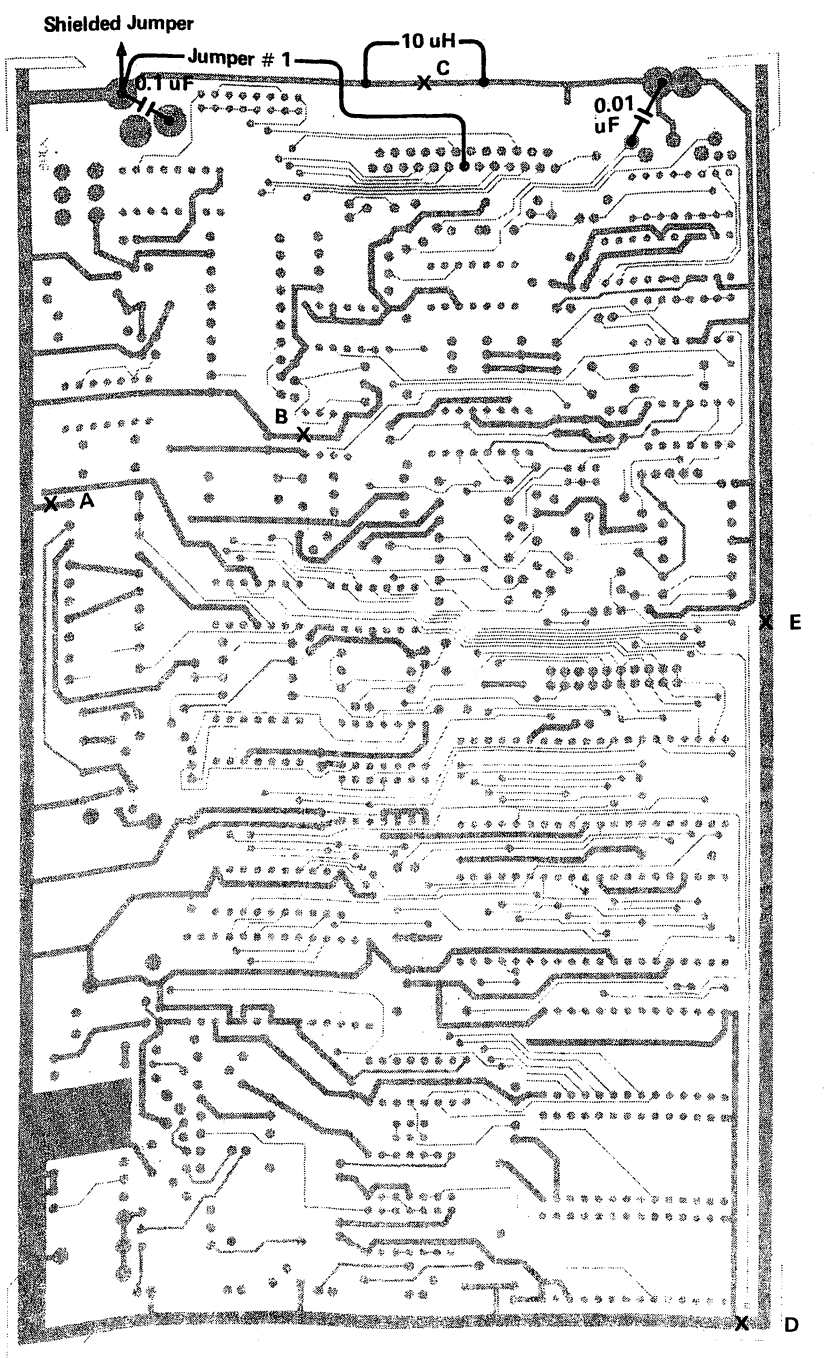

Figure 2 - TNC 2 REV 1 Solder Side

## THE TAPR NETWORK NODE CONTROLLER Lyle Johnson. WA7GXD

PART 1 - WHY?

Most of you have heard of the "7-layer" model for data coaaunlcatlons. TNCs do levels 1 (aodeas) and 2 (links 1.

But. everyone (including myself) has been talking up a store about levels 3 (network) and 4 (transport). Three and Pour tend to go hand-ln-band and seem to be generically referred to as "networking."

The general Idea Is that, using your existing packet radio station, you should be able to connect to a networking node and thence to any other packet station on this planet (and aaybe one or two off-planetI). This will take sone tine In coning -- and nay never cone -- but there are several internediate steps that must be taken if we are to have any chance of reaching this ambitlous goal.

Step one has been taken, with about 6,000 anateur packet stations In service today, there is a viable "user community" that can take advantage of extended servcles. And, Joy of Joys, pay for ltl Like a local club forms to sponsor a repeater, so will local packet groups eventually start sponsoring network nodes for increased services, faster data transfer, and helping to fora a reliable, high-speed packet "backbone" system for inter-city traffic.

Step two, then, is a box that multiple stations can slnultaneously connect to, and through. Two key points are lnplied here. Firstly, multiple connections to a single station on a single frequency aust be possible. Secondly. in networking you connect to the next station in a "path" rather than diglpeat through the next station.

Multiple connections are already here. Both TNC 1 and TNC 2 have prototype software in testing today that supports aultlple connections. Eventually, this will mean that several stations can connect to a local bulletin board station (BBS) and scan, leave messages, etc., without waiting In line for one-at-a-tine service. This means, of course, that the BBS software must be able to support aultlple users at once.

Again on the software front, proper level three procedures will enable you to send a packet to the next station in line to get to a distant station AND GET AN ACKNOWLEDGEMENT FROM THAT STATION. Contrast this to the diglpeat strategy in use today, where you pass a packet on to the next station, but the ACK must come from the Intended, distant station. As many folks in crowded areas know. the dlgipeaters are getting clogged. Networking promises to alleviate much of congestion.

Of course. all of this software means Increased nemory requirements for stations providing these<br>services, This is part of the reason for the This is part of the reason for the latest TNC 2s having doubled RON and RAM. And this is also part of the reason TNC 1 has a pro-<br>grammable memory-mapper. TNC 1 can easily hold grammable memory-mapper. 32k of EPROM and 32k of RAM (minus a total of 4k from these two spaces for the I/O).

But proper networking requires sooe "networking atatlons" that will need more horsepower than any TNC can give.

Enter the NNC.

PART TWO - WHAT?

The TAPR NNC design Is the result of much thought and discussion by members of the US packet community over several months. The DRNET service (provided through NJIT) has allowed Inputs and discussions fron all over, and the design has benefitted greatly fron this open debate.

The unit consists of three boards at present.

The (digital) heart of the NNC la the processor board. This 3.75' by 7.75" unit contains a microprocessor, four HDLC ports, two async ports, a parallel printer port, a battery-backed real-time clock, up to 1/2 megabyte of memory (up to 1/4 megabyte of it battery-backed RAM) and a SCSI bus. Those may have been terms unfamiliar to you, so let me elaborate.

## o microprocessor

The 64180 processor is a like a 280. only better. (Actually. there are those who will argue that ANYTHING is better than a Z-601) In addition to a high speed 6-bit processor, this chip contains two channels of direct memory access (DMA) control, for really fast Input-output (1/0) operations, a memory-management unit (MMU) to allow use of up to 1/2 megabyte (512 k bytes) of memory, an interrupt<br>controller, a pair of serial ports (see async. controller, a pair of serial ports below), a crystal-controllable oscillator -- and it is all CMOS for low power and long life. It also contains a pair of 16-blt programmable timers (useful for lots of functions).

Being Z80 compatible. It can make use of the TNC 2. KE3Z multi-port dlglpeater. KA9Q "C" and other level two code that has already been developed (and debugged?).

## o four KOLC porta

In addition to being able to support multiple connections on a given rf channel, this box has four H0LC ports, so up to four channels can be in use at the sane time.

Presently, the WB4APR gateway and the multiple W0RLI gateway stations are the most prevalent multiple-port systems running, and they require multiple TNCs - one per port. The NNC. on the other band, will not require the use of any TNCs to allow multiple port operation. (The KE3Z dualport dlglpeater also does AX25 Level Two without external TNCs.)

Two of these ports can make use of the high-speed DMA controller on the NNC for really fost operation (say, 256 kilobits per second) when suitable modems are available. And it can go a long way towards helping in the development and debugging of suitable modems.

In addition, with a little care it should be possible to configure the NNC such that a single, full-duplex high-speed DMA port is available instead of a pair of half-duplex ones.

These ports are based on the use of a pair of SIO/2s. The SI0 was chosen over the contending 8530 for a few reasons, but availability in CMOS, cost and full "mode 2" interrupt support certainly were factors.

P SR QU A R TE RLY O C T OB E R 1985 11

## o two async ports

The 64180 has a pair of built-in serial ports for asynchronous (start-stop) data. These ports are buffered to be  $RS-232-1$ ike and are available connecting up a teralnal or serial printer. Especially during code development, these ports should prove very useful.

## o parallel printer port

A standard "centronics' parallel printer port Is provided. In addition, a second pair of 8 bits are available for general use (flashing lights and blowing whistles, for example), although the realtime clock uses three of them.

## o real-tlae clock

A battery-backed real-tlae clock Is optionally configured on the board. This aay prove useful for logging, statistical usage data, and the like.

## o 1/2 aegabyte aeaory

Sixteen (16) bytewide aeaory sockets are provided. Eight (8) of thea are battery-backed and nay be selected (via a single Jumper set) for eight 8264L devices (8k bytes each for a total of 64k bytes of bbRAM) or eight 432881, devices (32k bytes each for a total of  $256k$  bytes  $-1/4$  megabyte  $-0$ f bbRAM).

The reaalnlng eight sockets are Individually configurable for 32k byte EPROMs or 32k byte RAMs. 8k byte RAMs nay be used In sone sockets as well. Hone of this second group of eight are batterybacked.

## 0 SCSI bus

The SCSI bus allows data transfers exceeding 1 aegabyte per second. It Is a half-duplex bus, and It can allow up to eight devices (boards). This bus nay be DMA-driven for high speed operation.

One advantage of the SCSI bus for the NNC is that It allows aultlple HNCs to be tightly coupled for fast passing of packet Information In a really crowded site.

A potentlaly greater advantage, however, 1s that this bus will allow NNCs to becoae slave processors for a really powerful master processor. For example, it Is quite possible that in a few years (or months?) the NNCs will be straining to keep up with the traffic load. Experience may prove that a 68000. 32000 or similar processor may be the best way to handle Level Pour (Transport) protocols. make routing decisions, etc. SCSI will allow a graceful evolution in the capability of the Amateur packet network without requiring supermicros at this early stage in the network's developnent.

So aucb for the priaary digital board. A network that only works on wires Is pretty useless In Aaateur radio. He need to Interface to radios, which aeans we need aodeas. And, for the forseeable future, HP will play a great part In longhaul traffic, while aany packeteers will choose to continue to operate VHP at 1200 baud.

The four-port aoden board will utilize the wellproven XR2206/XR2211 design. One channel will typically be configured for 300 baud, 200 Hz shift and one channel for 1200 baud local VHP access. This leaves two channels for future expansion, or temporary use. or ???

The board will also Include a tuning indicator that can be Jumpered to any of the four modems. A crystal-controlled clock oscillator will also be provided, with appropriate taps for common data rates. Each modem will also have a state-aachlne for NRZ <--> NRZI conversion.

Finally, we have the (optional) piggy-back floppy disk controller board. This board allows software developnent and testing to be done right on the NNC. No support coaputer requlredl

All of the boards in the NNC are four-layer<br>boards. This was done to reduce noise, make the This was done to reduce noise, make the boards aore lanune to RPI and In soae cases to allow the density of the components required to meet the physical size constraints. 8ut fourlayer boards are expensive and more easily damaged by laproper soldering techniques. Thus. TAPR will be Investigating the practicality of having these boards wave-soldered and with all sockets, connectors. and discrete components pre-wlred.

Testing commences this aonth. Deliveries? Maybe for the December holidays (and maybe not!). Price? Heh. heh. heh...

# The Revolution Contlnuesl TNC-2 PUSH-TO-TALK INDICATOR Ton Clark. W3IHI

One of the minor annoyances with the TNC2 Is the absence of a positive transmit Indicator; this note will describe a simple modification to aake the Power LEO serve double duty by adding a PTT function. The scheme Is simple — the LED driver 18 modified to provide two brightness levels: bright for normal operation and din while transaltting.

First of all, a parts list; you will need to obtain the following;

- 1 kohm (1/4 watt, 5 or 10%)<br>1.5 kohm (ditto)
- $1.5$  kohm
- 7 inches of #30 wire-wrap wire
- 2 each 1" pieces of Insulated sleeving

(1) Reaove the 470 ohm resistor R34 adjacent to the battery and replace with the 1.8 koha resistor. Solder both ends, but leave the end nearest the battery a bit long for the moment.

(2) Cut the trace on the PCB between pins 11 and 12 of U14 (If you refer to the TNC2 scheaatic #3, you will find that U14 has 3 unused gates - this aodiflcation uses 2 of thea).

(3) Run the wire-wrap wire froa 014 pin 11 to U7 pin 0. I tacked this wire down several places along the board using dabs of cyanoacrilate "super glue" to keep It neat.

(4) Put the 1" long sleeving over each end of the 1 koha resistor. Make u hook In one end and loop around the lead of the new 1.5 kohm R34 to the battery (the end that goes to the LED). Solder the other end to U14 pin 8. That's it!

The way this circuit modification works is as follows: when you are In receive, the LED is being driven by \*5V thru R34 and a high output level from the gate at U14 pin 8, resulting in normal brilliance. When you transmit. U14 pin 6 goes low, resulting in lower current thru the LED. If you wish to reverse the sense of the LED (dim receive, bright on xmlt). take the U14 end of the 1 koha resistor to pin 9 Instead of to pin 8.

## SOUTHNET It PACKET CONFERENCE

HOSTED BV GEORGIA TECH AMATEUR RADIO CLUB SPONSORED BY OEORCIA RADIO AMATEUR PACKET ENTHUSIAST SOCIETY (GRAPES)

NOVEMBER 23 £ 24. 198S ON THE CAMPUS OF GEORGIA TECH. ATLANTA. GA.

UNVEILING OF THE NEW TAPR NETWORK CONTROLLER BY LYLE WA76X0 £ PETE WB9PLW

UNVEILING OF THE NEW OLB PORTABLE TNC BY ED JACXSON OP GLB

DEMONSTRATIONS OF NEW PRODUCTS BY OTHER VENDORS DENONSTRATIONS OF ALL CURRENT TNC HARDWARE

SOUTHNET COMMITTEE AND ORGANIZATIONAL MEETING

AWARDS FOR SOUTHNET PACKETEER OF THE YEAR UTKKR AWARDS FOR SOUTHNET PACKTEERS

TECHNICAL SESSIONS PROGRESS OF DIGIPEATERS IN SOUTHNET REGION 9600 BAUD MODEM PROJECT UPDATE 220 MHZ LINKING PROJECT STATUS REPORT NETWORKING PROPOSALS AND WORKSESSIONS WORLI GATEWAY MAILBOX UPDATES XEROX 820 COMPUTER POTPOURII

N<u>on technical</u> s<u>essions</u> FORMATION OF A PACKET OPERATORS GUIDE PETE'S FAMOUS "PACKET PRIMER" (OR EQUIVALENT) DEMONSTRATIONS OF OF ALL CURRENT TNC'S USER INFORMATION GUIDES AND PRODUCT INFO .... GRAPES Mill provide airport pickup and delivery service if you make arrangements with Bill Crews. WB2CPV, at least three weeks prior to the<br>conference. Airfares to Atlanta are very conference. Airfares to Atlanta are very reasonable if Bade at least a nonth in advance using Superaaver rates.

mailing will be made to the known packeteers in SOUTHNET In early Noveaber containing aaps of the nesting location. a detailed agenda, other particulars of the nesting, and Infornatlon on Atlanta sights. If you live out of the SOUTHNET area. write to the address below In order to get the package nailed to you.

There will be an lnforaal get-together at an eatery near the canpus Prldey evening, and a banquet on Saturday evening.

A large static display area with tables and power for equlpsent will be provided. A wide area dlglpeater will be accessible through a digipeater operating on campus. There will be two large and one aedlua roons for foruas. These rooas are equipped with the standard audio-visual equlpnent. A lounge area will be available In close proxinlty to the meeting area.

Speakers, please let us know your intentions by sending the Infornatlon below to: BILL CREWS. WB2CPV 1421 HAMPTON RIDGE ROAD NORCROSS. GA. 30093

> 1. NAKE. ADDRESS. CALL. PHONE 2. AMOUNT OP SPEAKING TIME REQUIRED 3. AUDIO VISUAL AIDS REQUIRED 4. BRIEF ABSTRACT OF YOUR TOPIC

I | I ! I I I I II ! I! I SEE YOU THERE 11 II I I ! t M I I I I IM II I

# BOARD OF DIRECTOR NOMINATIONS

**TAPR is YOUR packet organization. It is governed** by a group of 15 Directors, elected by the member-<br>shin. Each Director serves a term of three years. **ship. Each Director serves a term of three years. Five directors are elected each year.**

**The Directors, meeting in Tucson each February, elect the officers and set the tone of the organization for the next year.**

**Directors are expected to attend the annual Board meeting, and must be able to cover their own expenses to the meeting, including travel and hotel bills.**

**The current directors, and the date of their current term's expiration are listed below.**

**Expiring February, 1988.**

**Mike Brock, WB6HHV Andy Freeborn, NOCCZ Skip Hansen, WB6YMH Dan Morrison, KV7B Bill Reed, WDOETZ**

**Expiring February, 1987.**

**Tom Clark, W3IWI Pete Eaton, WB9FLW Margaret Morrison, KV7D Harold Price, NK6K Pat Snyder, WAOTTW**

**Expiring February, 1986.**

**Mark Baker Marc Chamberlin, HA7PXW Den Connors, KD2S Chuck Green, NOADI Lyle Johnson, WA7GXD**

**To get on the list of potential candidates, simply submit your name (or have someone else do it if you canl). TAPR will contact all those nominated, give them a chance to decline, then request a short write-up on the candidate's qualifications for publication in the January PSR Quarterly. a ballot will also be in that issue.**

**So, get on your salesman's hat, convince your friends that you (or they) should serve on the TAPR Board and get the nominations to the TAPR office before December 1st, 1985.**

# AEA AND HEATH TNC OWNERS

TAPR atill has a limited supply of TNC 1 manuals<br>available. This 240 page document provides This 240 page document provides detailed information that may not be present in the docuaents supplied with your TNC.

Get the "original" now for only \$20 postpaid while they last. \*\*\*\*\*\*\*\*\*\*

# ANNUAL MEETING ANNOUNCEMENT

The TAPR Annuel Meeting will occur In Tucson on Saturday, February 8th, 1986. Details about the<br>location and time will appear in the January location and time will appear in PSR Quarterly.

Mark your calandar and plan to attendl It should prove to be a very Interesting tiael

# A DIGITAL TUNING INDICATOR FOR HF PACKET

## John Langner. WB20SZ

{Reprinted froa the NEPRA PacketEar. August 1085)

It Is quite feasible to tune in RTTY signals by randoniy fiddling with the dial until It seems to work, but HF packet is MUCH more difficult. Instead of five minute monologues you must catch one second bursts on a channel often shared by several stations. Loss of even a single bit causes the entire packet to be missed - not Just a garbled character.

Over the last couple of years. several tuning Indicators with LED bar graph displays have been devised. All have from 20 to 40 LED segments, each activated by a narrow range of frequencies, roughly 10 or 20 Hz wide. (Figure i.) This Instantly reveals the frequency of the audio signal making accurate tuning very quick and easy. An AFSK signal appears as two spots along the display. (Figure 2.)

Most of the circuits are minor variations on the "Toni Tuna" and use analog techniques. (See the article in Radio Communication. August 1982 by A. J. Oakley. G4YHD.) The frequency of the signal is first converted to a voltage, with a frequency to voltage converter or by taking the VCO control voltage from a phase locked loop. A low pass filter removes some of the Junk and a few 3914 bar graph display drivers select the appropriate LED. Very cheap and simple.

The range of frequencies may be easily adjusted by tweaking a few pot3. But there are problems. To calibrate It you need a very accurate source of tones such as a signal generator and a frequency counter. Adjacent LED segments correspond to frequencies that differ by only about one percent. Would you trust a cheap analog circuit to stay well within one percent tolerance with temperature<br>changes, voltage fluctuations, and component changes, voltage fluctuations.<br>aging?

## aging? *\*\*\*\*\*\*\*\*\*\*\*\*\*\*\*\*\*\*\*\*\*\*\*\*\*\*\*\*\*\**

To avoid all these problems. I used a digital approach. *\*\*\*\*\*\*\*\*\*\*\*\*\*\*\*\*\*\*\*\*\*\*\*\*\*\*\*\*\*\**

To avoid all these problems, I used a digital approach. (Figure 3.) A crystal controlled counter measures the period of each cycle of audio. The resulting count is used to activate the corresponding LED. The type of display is the same as the analog approach, but NO calibration is<br>required. Even with the cheapest crystal. Even with the cheapest crystal, component aging, and everything else, the accuracy is still an order of magnitude better than the display resolution.

A unique feature of the circuit Is the comparison of each audio cycle length with its predecessor. The display is enabled only when two adjacent measurements are the same. This makes the display much sharper and easier to use under noisy conditions.

For more information, see the March 1983 issue of A limited number of PC boards with complete documentation are still available froa the author for \$10.00.

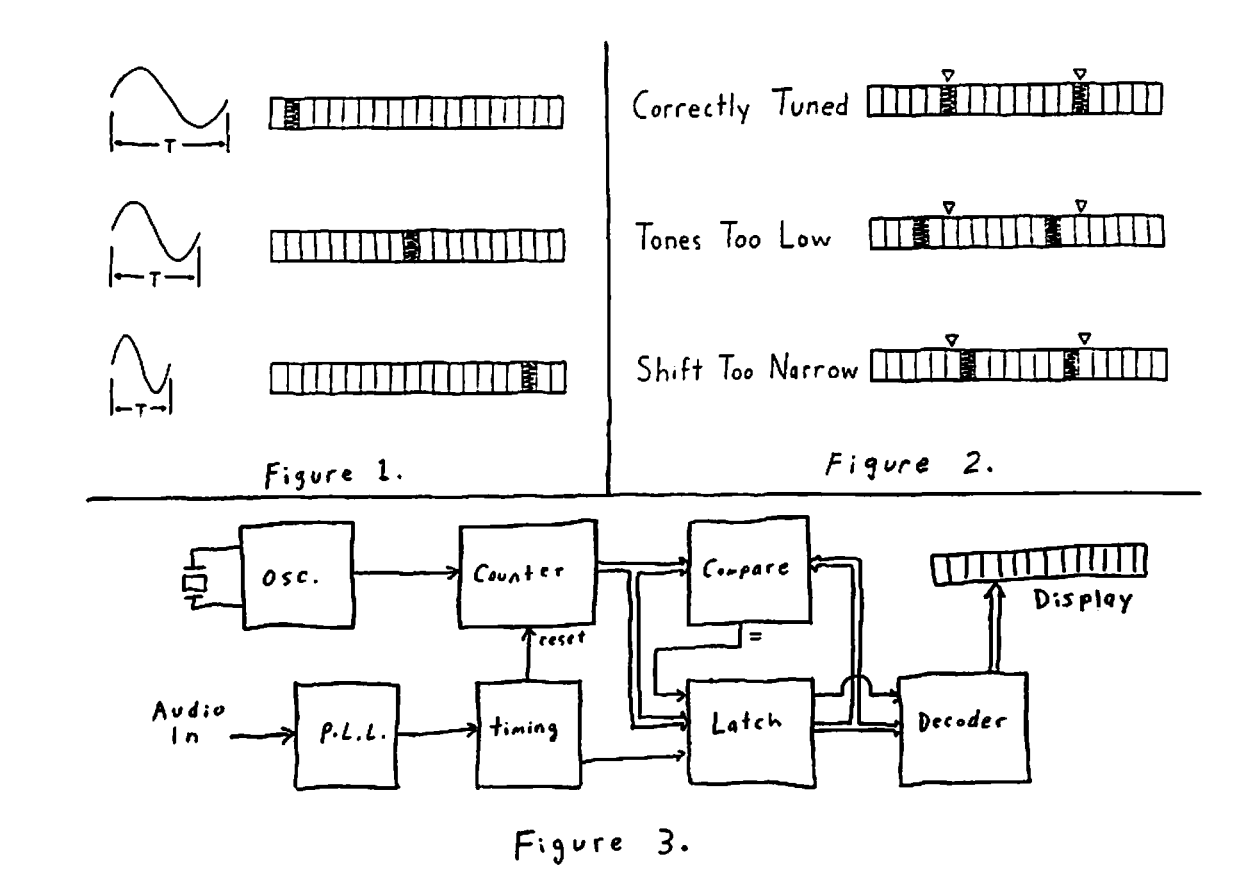

Below is the text of an AEA Product Release Announceaent dated October 2. 1989. It Is Nlth great satisfaction that TAPR has cone to agreeaent with AEA to offer to the Aaateur Public an asseabled version of Its TNC 2.

## PK-80 UNIVERSAL PACKET CONTROLLER

AEA Is pleased to announce the aodel PK-80 Terainal Node Controller which Is designed for use with any duab ASCII teralnal. The PK-80 will also work with any coaputer having a serial RS-232 port and a terninal software program.

The AEA aodel PK-80 is the sane design as the fanous TAPR TNC 2 kit. With the PK-80. you will receive a coapletely wired, tested, and calibrated unit having a one year warranty.

PK-80 SOFTWARE FEATURES

٦

•AX.25 VERSION 2.0 IS FULLY IMPLEMENTED

•MULTIPLE CONNECT WITH UP TO FOUR STATIONS SIMUL-TANEOUSLY FOR NET OPERATIONS OR ROUNDTABLE DISCUSSIONS

- •SPECIAL "CONNECT CHECK" FEATURE TERMINATES PATH IF CONNECTION IS LOST (POLL FINAL BIT IS FULLY IMPLEMENTED)
- •USER DEFINABLE MESSAGE FOR AUTO RESPONSE TO A CONNECT<br>DATE/TIME\*

STAMP OF INCOMMING MESSAGES OR CONNECTIONS

•MONITOR REJECT COMMAND

- •82 SOFTWARE COMMANDS POSSIBLE FOR ACCOMMODATING THE MOST DEMANDING REQUIREMENTS<br>\*ONLY THREE COMMANDS ARE NECESS.
- THREE COMMANDS ARE NECESSARY TO MAKE STANDARD "CONTACTS'
- •MHEARD COMMAND LISTS LATEST STATIONS HEARD AND TIME THEY WERE MONITORED

HARDWARE FEATURES

•2-80 ONBOARD CPU

•16K PROGRAM EPROM. EXPANDDABLE TO 32K

•8K RAM

•HARDWARE HDLC FOR FULL DUPLEX (ESPECIALLY NICE FOR SATELLITE OPERATION)

- •TRUE DATA CARRIER DETECT (DCD) DISTINGUISHES BETWEEN ACTUAL PACKET DATA AND INTERFERRING QRN
- •WORKS WITH 300, 1200, 2400, 4800, AND 9600 BAUD TERMINALS
- •BATTERY BACKED-UP RAM FOR STORAGE OF ALL SELECT-PARAMETERS (INCLUDING BEACON MESSAGE)
- •BUILT-IN FREQUENCY COUNTER AND SOFTWARE FOR SELF-CALIBRATION<br>\*MODEM TUNING

•MODEM TUNING INDICATOR PORT ALLOWS ADDITION OF EXTERNAL TUNING INDICATOR FOR HP AND SATEL-LITE OPERATION

•OPERATES PROM EXTERNAL 12V DC

•PCB LAID OUT WITH LATEST COMPUTER AIDED DESIGN (CAD) EQUIPMENT

•PRONT PANEL LED INDICATORS:

- CON- Indicates when you are connected to another station. A hardware connect signal also appears at teralnal connector for bulletin board use DCD- Shows when packet data tone is received STAtus-Indlcates when last packet has been
- acknowledged PWR- Power on/off indication
- The cost of the PK-80 will be \$ 219.95 Amateur Net

To: All

Many folks will ask "Why buy a TNC 2 fron TAPR?". TAPR will continue to produce the TNC 2 kit until AEA can produce their PK-80 unit In quantity. It should be noted that all TNC 2 kits now shipped have 32K ROM and 18K RAM (double One last little surprise is that all reaaining TAPR units will be sold with all CMOS parts (except for the nodes chips which are only available In NMOS) at no increase in price. This nakes the TNC 2 current drain below 100 aa.

This is in no way meant to "upstage" AEA PK-<br>80. TAPR is DELIGHTED that AEA will be making TAPR Is DELIGHTED that AEA will be making this product available. TAPR still has a sizable debt to pay off, so by buying a TNC 2 you will be helping TAPR go forward to networking. On the other hand if kit building Isn't your bag and you want a full featured unit, your wait is about<br>over! Best Wishes & 73

For TAPR: Pete WB9PLW

Subject: ALJ-1000 Product Announceaent Distribution: Open, please give widest possible coverage

During the last six aonths Andy Freeborn NOCCZ end John Connors WDOFHG of the Rocky Mountain Packet Radio Association (RMPRA) have designed the perfect accessory for TAPH's NEW TNC 2 KIT.

The ALJ-1000 is the result of nany hours of research and development. Completely solid state, it has gone thru nuaerous iaprovenents to keep power consuatlon to a ainlouan.

Here are sone of the coaaents that were reclved during field testing:

"I'a aaazed at the slapllcity yet utilitarian nature of this remarkable device" -WDOETZ Dallas.TX-

"Never In the history of our great hobby has such an elegant design been Bade available to our fellow Aaateurs" -AD7I Red Bank.N.J.-

"A nilstone [did he aean alllstone or allestone?? ed.] In digital coaaunlcatlons developaent! Once again Packet Technology leads the way" -KOPFX St Louis,M0-

"I don't know how I got along without It!" -K9NG Chicago.IL-

Andy and John have lnforaed TAPR that the ALJ-1000 will be ready for shipaent with TNC 2. The Rocky Mountain Group will take on the responsibility for production and calibration of the units. But we've saved the best for last, the ALJ-1000 will be Included In every TNC 2 kit at no additional chargel

TAPR wants to publicly express its deep appreciation to Andy, John and the RMPRA for their selfless devotion in order to bring this new technology to the Aaateur Coaaunity.

M 11019 J. Gordon Beattie Jr. (N2DSY.2090) KEYS:/RATS/N20SY/SWINGING BY MY TAIL !/

Ok I will be the first, and probably the only one to plead Ignorance In public: What in the hell is an ALJ-1000 ?

# NOW, FOR SOMETHING COMPLETELY DIFFERENT... (A REVIEW OF THE WA8DED TNC FIRMWARE)

Lynn N. Taylor, H86UUT

TAPR deserves a lot of credit for designing the original TAPR TNC -- both hardware and software aa the nuaber of products based on their design attests. In any such project there are tradeoffs and design choices that are aade. There are other ways that those choices could have been aade. Now Ronald E. Ralkes, WARDED, has produced an alternative choice for TNC flraware. How does this new flraware differ fron the original, and what are the advantages offered by It?

First of ail. I believe the WA8DED flraware gets the credit for being the first lapleaentatlon of AX.25 Layer 2 Version 2. [Such claims need wide exposure to saoke out coapetlng clalas before being accepted as fact. ed.J For those who have not yet run the new protocol, you are In for a treatl If two ainutes pass with no activity on the link, the TNC sends a poll to the other station. This station responds to the poll, and the link is verified -- no more coming home to discover that soneone connected to you and didn't disconnect. Additionally, when retries occur, the sending station polls the other station asking If the last packet was received, instead of sending the whole packet -- this takes much less network time if the ack slaply got lost, or If the path has faded out. Version 1 Is of course supported.

The user interface also differs -- while the TAPR firnware offers three modes (command, converse and transparent), the WA8DBD firnware offers only two. One node is a man-machine interface, and the other la for aachlne-aachine connunicatlon. It Is not necessary to change modes to give commands, the TNC never changes nodes by Itself. Anyone who has written software that connunlcates with the TNC will appreciate this, as well as those of us who keep sending "conv" over the air. Operating with this firmware is simple: in the user mode, if a line begins with an escape, it's a coanand. If It begins with anything else, It's data. To establish a connection, you type: <escape> C WA8DED W8ANT-3. Note that "C" Is the full connect consand, and typing the word "connect" Is not allowed. Also, the "via" used by the TAPR TNC Is nlssing. When the connection Is established. the TNC will respond with:

• (1) CONNECTED to WA8DED via W6AMT-3 \*.

When the link Is established, slaply typing will transmit data to the other party. When you are done, slaply type: <escape> D. Dumping commands to the TNC at top speed Is very reliable — I have never had the TNC alss a coaaand.

Of course. It Is possible to get fancier: If you are already connected to a station, and want talk to someone else, typing <escape> S2 will select virtual TNC #2, and another connection may be established. The firmware behaves much like 5 TNC's with an Intelligent RS-232 switch. While you are on channel \*2. all data received on channels 1. 3 and 4 are stored inside the TNC. Channel zero Is the "CQ" channel, and always sends UI fraaes. As you aay have guessed by now, the "1" In the connect aessage exaaple above signifies a connect on channel 1.

Typing <escape> L gives you a status display, which looks like this: \* L

- (0) CQ Via W6AHT-3 W6AHT-2 W6AMT-1 W6AMT
- (1) W6IXU via W8ANT-3 W6ANT-2
- receive 6 send 0 (2) KA6IQA via KA6IQA-1
- receive 0 send 0 unacked o retries 7 (3)
- $+(4)$  WB6UUT via KA6IQA-1 receive 0 send 0 unacked 1 retries 0

This display shows connects on channels 1 and 4, a connect In progress on channel 2 and no connection on channel 3. Six lines of text have been received froa W6IXU, the connect with KA6IQA has been retried 7 tines, and 1 packet has been sent to WB8UUT. but the acknowlegeaent has not yet been received. The nuaber of unacked fraaes never exceeds "MAXFRAHE." With this flraware, you are always sure if the retries are nountlng up.

Other Items worth aentionlng are a aonitor node which shows the diglpeat list. Including a nark showing which dlglpeater you are hearing, and decoding the control byte of the packet, and an "unattended" aode. In unattended node, the TNC automatically sends a user defined message when it<br>receives a connect.

## receives a connect. *\*\*\*\*\*\*\*\*\*\*\*\*\*\*\*\*\*\*\*\*\*\*\*\*\*\*\*\*\*\** Because of the differences in

philosophy and purpose, it is hard to judge which is better, TAPR or WA8DED.

While there are advantages, this flraware does have soae disadvantages. The biggest one. of course. Is the lack of a transparent aode. This Is not a coaplete oversight: host node Is transparent. and a snail program can be used to send pure binary data over the air. Also. there are a nuaber of programs out there which are designed to use the TAPR user Interface. That software will not operate with the WA8DED firmware until the program authors write versions tailored for it. hope those new versions will appear rapidly — the advantages are significant.

Because of the differences in phllosopy and purpose, It is hard to judge which Is better, TAPR or WA8DED. Each has Its own strengths and weaknesses. My personal preference Is WA8DED: ny recoaaendatlon: try It yourself and seel

This flraware (version 1.0 at this writing) Is In the public doaain for the non-profit use of individuals. If you are Interested In getting a copy. look around: It Is available on popular conputer networks now (such as ARPANET and USENET) and will be on others soon. Copies have also been sent to many areas for distribution. If you need help finding a copy, contact:

Ronald E. Ralkes, WA8DBD 9211 Pico Vista Road Downey, CA 90240

Include a self-addressed stamped envelope (please, don't send EPROMs). \*\*\*\*\*\*\*\*\*\*\*

# AX.25 VERSION 2 MULTI-CHANNEL TNC FIRMWARE

(version 1.0 )

Copyright 1985. Ronald E. Ralkes (KA8DED)

This firmware supports the full AX.25 link-layer protocol, version 2.0 as described In the ARRL specification dated October 1984, as well as<br>the constant measurement of the lines the pre-existing version 1.x. This Implementation supports multiple simultaneous link connections mlth either version protocol. This release has been assembled for a maximum of four connections, although any reasonable number of connections Is possible by changing one MAXLNK symbol in the source equate file.

## COMMAND DESCRIPTION

The 'A' command is used to enable or disable the automatic insertion of LINEFEED characters after CARRIAGE RETURN characters to the terminal. This parameter Is stored in NOVRAM.

The 'B' command la used to set the terminal baud rate, using one of the following parameters:

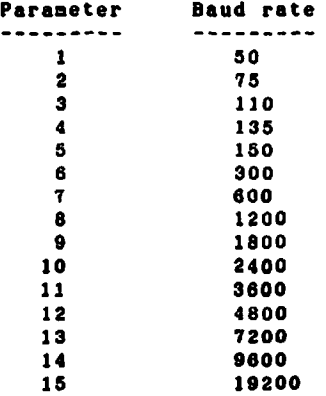

After setting the baud rate with the 'B' command, the value must be PERMed, and mill then take effect follomlng a reset. Baud rates above 4800 may not be reliable mlth sustained Input (commands or Information) from a host computer due to the slom cpu clock rate and nonvectored interrupt architecture.

The 'C' command is used to initiate a link connection. Note that NO 'v' or 'via' Is used betmeen the destination call sign\_and the digipeater call signs. A 'C\* command may be issued on a channel already In use to change the dlglpeater call signs. but not the destination call sign. A 'C\* command Issued mhen channel 0 is selected sets the unproto path. Attempting to connect to the same station on more than one channel Is not permitted.

The 'D' command is used to initiate a link disconnection. A 'O' command issued during the establishment or disestablishment of a link mill cause an immediate return to the disconnected state. A 'D' command issued on a disconnected channel mill reinitialize the connection dependent parameters to the values stored In channel 0.

The 'E' command is used to enable or disable the echoing of Input (commands and Information) to the terminal. This parameter is stored in NOVRAM. The 'P' command is used to set the frame acknomledgement interval. This interval Is used to compute the timeout Interval before a packet Is retransmitted, using the formula:

time (seconds) - frame sck • (2 • number of digipeaters  $+1$ )

A separate frame acknomlegement Interval value Is for each connection channel. value stored In channel 0 Is used to Initialize each connection channel after a reset or disconnection, and Is the value that is stored In NOVRAM.

The 'O' command is used to Interrogate virtual tnc channels mhen host mode Is enabled. If no parameter is specified, the next chronological Item (Information or link status) mill be returned, provided there Is one. This command Is invalid In terminal mode. A later section is devoted to host mode operation.

The 'H' command Is used to set the HDLC baud rate. Non-standard values are rounded domn to the next possible baud rate. In this case, use an 'H' command mlth no paraater to display the value actually set. This parameter Is stored in NOVRAM. KDLC rates up to 9800 baud are supported if the fast clock mode Is enabled.

The 'I' command is used to set the tnc source call sign. The initial value is all blanks. After the source call sign has been entered, the<br>'PERM' command should be used to save it for 'PERM' command should be used to save it use during subsequent operation. Changing the<br>the source call-sign while connected is not source call sign while connected is not permitted.

The 'JHOST' command is used to select betmeen terminal and host modes. A later section Is devoted to host mode operation.

The 'K' command is used to calibrate the tnc modem. The follomlng parameters set the calibration modes listed:

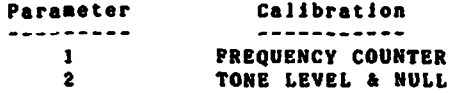

The frequency counter mode mill display the measured frequencies on the terminal. When eac mode is selected. Jumpers settings are displayed as mell as the appropriate ajustnent points. The values shown in parenthesis are the normal targets for 1200 baud operation.

The 'L\* command is used to display the link status of one or all channels. Information displayed Includes the connection path. number of receive frames not yet displayed, number of send frames not yet transmitted, number of transmitted frames not yet acknowledged, and the current retry count. A '\*' character preceeding the channel number Indicates the currently selected channel. Operation of this command mhen host mode is is somewhat different, and in described In a later section.

**Continued on next page.**

The 'N' command is used to set the frame monitoring aode. The coaaand paraaeter deteralnes the types of fraaes aonltored. and Is a list of desired fraaes chosen froa the letters in the following table:

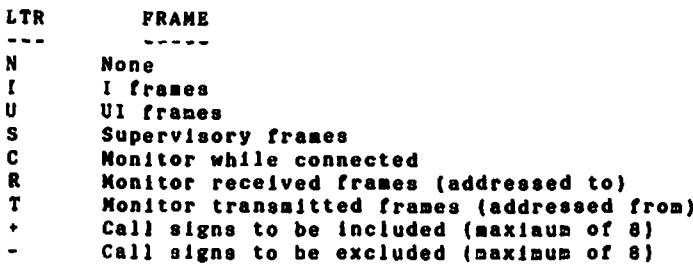

The '\*' and '-' parameters may not be used together. If either is used, it must be the last paraaeter (followed by one to eight call signs. If applicable). If no list of call signs is specified to be included or excluded, all call signs will<br>be candidates for monitoring. Entering a '+' or<br>'-' with no call signs will amnty the list be candidates for monitoring. Entering a '+' or with no call signs will eapty the list. This paraaeter is stored in NOVRAM.

## \*\*\*\*\*\*\*\*\*\*\*\*\*\*\*\*\*\*\*\*\*\*\*\*\*\*

- It is not necessary to change modes
- to give commands. **\*\*\*\*\*\*\*\*\*\*\*\*\*\*\*\*\*\*\*\*\*\*\*\*\*\*\*\*\*\***

The 'N' command is used to set the maximum number of tines a frane will be transaitted without receiving an appropriate acknowledgeaent, before a link failure Is aaauaed. A separate aaxlaua nunber of tries value Is aalntained for each connection channel. The value stored In channel 0 is used to Initialise each connection channel after a reset or disconnection. and is the value that Is stored In NOVRAM.

The 'O' command is used to set the maximum nunber of unacknowledged I fraaes that nay be outstanding at any one tine. A separate aaxiaun nunber of unacknowledged I fraaes value is nalntalned for each connection channel. The value stored In channel 0 Is used to Initialise each connection channel after a reset or disconnection, and is the value that Is stored In NOVRAM.

The 'PERM' command is used to change the parameter values stored In NOVRAM to those that are currently set.

The 'QRES' command is used to restart the firmware as If a hardware reset had been Issued.

The 'R' command is used to enable or disable the dlglpeatlng of fraaes. This paraaeter Is stored In NOVRAM.

The 'S' command is used to select the current channel nunber. This paraaeter Is stored In NOVRAM.

The 'T' coaaand is used to set the transmitter keyup delay Interval. The paraaeter Is specified In ions Increaents. This paraaeter Is stored In NOVRAM.

The 'U' command is used to enable or disable unattended aodes. If QST aode is not used, previously entered text will be retained If new text Is not provided. If QST aode Is selected. the interval and text must be supplied. The interval is specified in minutes from 1 - 65,535.

The 'V' command is used to select whether version 1 or 8 protocol will be used to initiate a link connection. A separate protocol version value Is aalntained for each connection channel. The value stored In channel 0 Is used to initialise each connection channel after a reset or disconnection. and Is the value that is stored In NOVRAM. Interrogating this paraaeter during a connection will reflect the protocol version currently being used on that channel. Changing the protocol version during a connection is not peraltted.

The 'W' command is used to set the digipeater wait Interval. The paraaeter Is specified In lOas increments . This paraaeter Is stored In NOVRAM.

The 'Y' command is used to set the maximum nunber of connections that nay established by incoming requests. This coaaand has no effect on the operators ability to Initiate outgoing connection requests. This paraaeter Is stored In NOVRAM.

The '2' command is used to enable or disable flow control and xon/xoff handshaking to the terminal. If flow control la enabled, output to the terminal will be Inhibited while entering commands or information. If flow control Is disabled, output to the ternlnal will not be restricted. Flow control and xon/xoff handshaking should be disabled during periods In which the tnc Is operated without a ternlnal. to avoid suspending output which will consume buffers. xon/xoff handshaking Is enabled, crt scrolling nay be stopped and started using CONTROL-S and CONTROL- Q characters. Flow control and xon/ xoff handshaking are not perforaed when host node 1s enabled. This paraaeter is stored in NOVRAM.

The '0' command is a software maintenance command. A paraaeter of \*B' will display the number of free buffers. A parameter of 'CO' will select timing paraneters for the slower cpu clock rate. A paraaeter of 'Cl' will select tlalng paraneters for the faster cpu clock rate. The 'C' paraaeter is stored in NOVRAM and must be PERMed if the change Is to stay In effect following a reset. The 'P' parameter Is used to set the protocol id byte for each channel and Is supplied and displayed in hexadecimal. A parameter of 'S' will display the current link state. The \*T2' paraaeter Is used to set the timer T2 Interval, Just as the 'T3' paraaeter Is used to set the timer T3 Interval. The timer Intervals are specified in 10ns Increments, and both are stored in NOVRAM. Timer T2 controls the amount of delay between the time an Information frame Is received and the tine the resulting response frame is sent. This delay allows multiple fraaes to be acknowledged with a single response. Timer T3 Is<br>used maintain link integrity. If there is no used maintain link Integrity. If there is no activity during the T3 Interval, the tnc will poll to verify the distant station Is still connected.

\*\*\*\*\*\*\*\*\*\*

# THE RADIO AMATEUR TELECOMMUNICATIONS SOCIETY NETWORK INFORMATION BULLETIN

In this article we hope to Impart our plans for RATSNET and the thoughts that went Into the process. There has been a great discussion on how the various functions needed by packet radio operators will be inplemented. These concerns, when addressed In a functional aanner, were easily resolved. This paper will use a function-oriented structure to explain the various features and options.

-65

Many RATS aeabers are experienced packet-switching professionals who are faalllar with the real Issues of network software, hardware, implementatlon, operation, performance analysis apd use. As our proposals began to take shape, other Industry experts were consulted and their consents Incorporated In the plan. Finally. RATS (along with AMRAD (Washington, D.C.)J are the longest active packet groups In the eastern part of the country. This tenure has provided the practical operational experience in actual use of the system as It has evolved.

We should begin by getting a handle on the function of the packet radio Terminal Node Controller (TNC) and the AX.29 LINK LEVEL protocol. The TNC using the AX.29 protocol takes up to 296 bytes of terminal or coaputer data, puts It In a protective envelope and then transalts It across a link to another station. The receiving station verifies the error free status of the aessage using envelope Information and then bands off the data to the receiving teralnal.

Let us reneaber that the TNC uses a LINK protocol which was designed to allow two stations to establish a direct, point-to- point connection while sharing a radio channel with other station pairs. There has been an addition to this protocol to<br>allow users to link to others beyond their local users to link to others beyond their local area. This function has been provided by dlgipeaters. The basic problem with the digipeaters is that they do not provide any hop-by-hope error recovery. This means that if a digipeater "drops" a packet, the source station nust use a lengthly tlneout recovery procedure to resend the lost packet. This situation worsens geometrically as the number of digipeaters in a path increases. Is virtually laposslble to use more than two or three dlglpeaters In any path in the EASTNET.

The proposed RATSNET system will be based on series of access nodes which will support the present TNC users with an improved level and range of services. The nodes will be 2-80 family machines supporting one or nore user access and trunking channels. Access channels will be on 149.01- .09 MHz. Trunking will be on other bands.

## LOCATING A NBTWORK SWITCHING NODE

Now there is a problem: How does a station locate a network switching node ? RATS nodes can be found by typing: "C RATS" at the "cad:\* prompt In the TNC. We can also support: "C QRZ\*. This latter case should cause any diglpeater or switch receiving this connect request to send a disconnect. The first case will cause RATS nodes to respond with a disconnect. This sinple procedure will allow users to "uncover" switching nodes and digipeaters.

NBTWORK SWITCHING NODE SERVICES

The users will connect to their local switch. The switch then will provide the TNC user with a function menu (which can be turned off !). The<br>list will include support services such as list will Include support services such as tlae/date. active user list, user directory assistance, and group broadcast announcements.

The nenu will appear as shown below:

•••• CONNECTED to N2DGV-2 Good Afternoon, Please note that there is a club nesting at 8 PM on Friday evening at NJIT. Check the WA2VKH PBBS for details. (A)ctlve users (C)all (D)lrectory assistance Tlae/date: : :>

Please note that many users can simultaneously access a switching node. This Is NOT a WORLI single user gateway approach to networking.

The foraat for each of the displays or subaenus has yet to be finalized, but let's discuss them.

ACTIVE USERS

This Is a sinple command which shows which users are currently linked to the switch and also provides an indication of their connection status.

## *\*\*\*\*\*\*\*\*\*\*\*\*\*\*\*\*\*\*\*\*\*\*\*\*\*\*\*\*\*\**

The proposed RATSNET system... will support the present TNC users with an improved level and range o f services. *\*\*\*\*\*\*\*\*\*\*\*\*\*\*\*\*\*\*\*\*\*\*\*\*\*\*\*\*\*\**

CALL

The "Call" option provides the user with a reliable circuit to the station requested. That point nay be a station In the local area network. If the station requested Is already connected to the switch but not to another user then the switch will effect that connection. Note that this Is different than a diglpeater connection In that there are two logical links each with Independent error control to the switch. If the requested user Is not connected to the switch, then the user supplied information will direct the switch to establish a link to the other user.

scheme also allows a user to request a connection to a user that Is served by a different switch. The network trunks are used to carry the user's connection request to the destination<br>switch. Trunking of user-data-over-the backbone Trunking of user data over the backbone network uses the CCITT X.2S Level Three NETWORK protocol. This protocol has been adopted by every data network arond the globe. This acbene provides a uniform mechanism for establishing a connection to a remote device and also allows different users' data to share a trunk by providing a 'logical channel' on that trunk.

PSR QUARTERLY OCTOBER 1985 19

## DIRECTORY ASSISTANCE

Non users say not want to keep track of complicated numeric sequences. They have the option of using a terminal program with a "dialing" menu personalized for the individual operator or the user aay use the "Directory assistance" capability. This function allows the user to probe remote switches for the desired station. The request for information contains the callsign and the Data Country Code and the Area Code (or whatever has been decided). If the first station in the destination Area doesn't have a listing then the request will be passed to each of the other switch nodes in the area. The requestor will either be provided with a node address and other pertinent information (user's PBBS address?) or a negative<br>response. This scheme would have prevented the response. This scheme would have routlng/addresaing problem experienced by users and operators of the WORLI PBBS's. Presently, all PBBS need all PBBS callsigns and routes. Formerly, this problem was extended to the user level.

Mow there is another pleasant capability In this scheme: the requested user could be In another city or country. This la made possible by using an lnpliclt addressing scheme. After observing the SOUTHNET plan to use area codes we decided that a modified version of CCITT X.121 as Implemented by OTE Telenet and Unlnet was what we would use. This is outlined in the "Procedlngs of the ARRL Fourth Networking Conference". This numbering plan allows the worldwide amateur packet network to route based national, regional and local subnetwork hierarchies. Complete national and international routing tables could be contained in less than a 1000 bytes.

## LEVEL TWO TNC AND LEVEL THREE PAD USER SUPPORT

The RATSNET is set up to support level three users directly. This is easily done because AX.26 Layer Three la used between switching nodes. By examining the Protocol ID byte in the AX.25 header the support required for a particular user can be determined and automatically provided. The present AX. 25 version 2 Link Layer (level 2) protocol units (TNCs) use the protocol ID of "FXH". This upper nibble indicates AX.29 Link Layer (level 2) capability. AX.29 Network Layer support will be indicated by bits 4 OR 5 (ref Low»0, High»7) being set to "1". The other bits may be set In any fashion consistent with the CCITT Recommendation X.29 (1984). The key is that these two bits will NEVER be set to "1" at the same time.

The question cones up really quickly: ""Why a level three user ? Can't we continue with the TNCs as they are ?" We can and will support the present and future populations of TNCs, but we will evolve to a point where all users will not need the menu driven approach described above to establish a connection to a remote user. The Network Layer (level 3) terninal/host Interfaces are called PADs (Packet Assembler/Dlsassembler). These can have the same user Interface as the TNCa, but they will access the network a bit differently. They will "LINK" to their local switching node using the same protocol as the TNCs use when a "Connection" is made on a TAPR- style unit. The difference is that the user will then place a "CALL" (like a telephone call) to users who are local and/or remote. This calling procedure can be used to obtain Information from switching nodes, user directories, file servers or user terminals.

This optional level of protocol support will be available for users who went It. it can coexist on the sane channel with the AX.25 Link Layer Protocol supported by TNCs. There should be no problem

with a TNC connecting directly to a PAO and communicating using the AX.25 Link Layer Protocol, downward compatibility is to be maintained. It also should recognized that Network Layer PAD users will be using the SAME LINK PROTOCOL, they will have enhanced capabilities indicated by PID. Further reading can be found in the procedlngs of the last few ARRL Networking Conferences.

٠.

## TRANSPORT PROTOCOLS IN RATSNET

The use of Transport protocols by users of the network Is welcomed and expected. It Is preferable that CCITT X.224 be used. but such protocols as the U.S. Defense Department's TCP or other homegrown protocols will be used. It should be understood that the architecture chosen by RATS does provide for a few enhancements which lessen the requirement for such protocols.

The first feature of the RATSNET architecture and CCITT X.25 Layer Three is that it guarantees a low level of unsignaled errors. If we drop a packet we indicate It by active intervention, not by an endto-end timeout. This allows for rapid error recovery at the point of failure.

The second feature of RATSNET is the sequencing of data. He will not deliver packets to an network node or user out of order. This causes nodes and user terminals to consume machine resources and often results In a long end-to-end recovery cycle.

The third feature of RATSNET Is the use of a fixed path with automatic re-routing In the event of failure. The Network Nodes route baaed on the digits supplied. This information Is only required when a path is established. The overhead on data packets is reduced to a minimum because routing inforaation is not required In subsequent packets.

Lastly we felt that the transport support used should be commensurate with the need for error control. Transport level error recovery is not something we should have for all user sessions. CCITT X.224 provides for an upwardly compatible series of error control features which can be selected when a session is started on the Network. He also felt that Network Nodes should not provide Transport Protocol support bcause they ere MOT at the endpoints fo the circuit. TRANSPORT PROTOCOLS ARE END TO END. NOT ALMOST END TO ALMOST END.

## RATSNET LAYOUT

There are five RATSNET switching nodes planned. Three are current sites with dlglpeaters. The current sites cover the entire area from the lower Hudson River valley north of New York City to the lower end of Delaware Bay south of Philadelphia. This system has links to other parts of 8ASTNET. Through these links, users of RATSNET can contact stations beyond the main coverage area.

The present RATSNET usees 145.09 KHz for BOTH local access and trunking. This is being changed to a system of local access channels on 146.09 and 145.07 HHz and linking on 220 and 440. By using local access channels we can reduce the contention experienced by users. Similarly, RATSNET will use 220 MHz to link to other groups while using 440 MHz between RATSNET switching nodes.

In our next article we will discuss the availability of hardware and software for this network. For more information contact Gordon Beattie. N2DSY (201-387-8898) or Tom Moulton, H2VY (201-596-2930) or via DKNET.

\*\*\*\*\*\*\*\*\*\*

# TNC MODEM TUNING INDICATOR  $#2$

Dsn Vaster. KE7CZ HC 61 Box 1764 Dewey, Az 86327

Upon Joining the burgeoning ranks of packeteers. I was as excited as a kid in a candy store) In the area where 1 live (85 alias northwest of Phoenix), I can not receive any VHP packet activity (yet), and therefore, all of ay packet activity has been on HP. As 1 soon found out, though, life as an HP packeteer without a tuning Indicator Is like being a kid too short to reach the candy Jars at the candy store! You can see the goodies, but you can't get 'ea unless soneone drops one right in your hand. Thus began ay quest for a suitable tuning Indicator.

Since I have the Heathklt clone of the TAPR TNC-1. ay search naturally started In the Heath nanual. and after reading the section on the Tuning Indicator Interface, I charged forward. Through a packet contact (one dropped In ay hand), I obtained the address of TAPR's office, and stopped by on ay next trip to Tucson. I Joined TAPR. and bought aost of the back Issues of PSR. In PSR • 11. I found Lyle Johnson's article on the Tuning indicator aentloned in the Heath Manual, and laaedlately built It up. It was a great help, and aade HP packet contacts such easier. At last, I had an arm long enough to get into the candy jar!

After using this Indicator for a while, though, 1 cane to the conclusion that there should be a siapler way to display the in-tune indication. had difficulty visualizing which direction to move ay receiver tuning knob when presented with two sets of moving dots, which ooved In opposite directions no natter which way I tuned the receiver. (I know. I'a a siapleton, but so be it. I had to find a better solution!). Incidentally, these comments are in no way meant to degrade the work done by Lyle Johnson and Eric Gustafson in designing the Tuning Indicator In PSR \*11. Without their work I would not have had the Idea to laprove on their design, and I offer ny variation on their design with all due respect to then.

With the above experience and thoughts in mind. I decided that the slapleat and easiest tuning display to Interpret Is the tuning aeter found on aany PM receivers, that is, the center tune aeter. If 1 could sonehow have Just one aovlng dot Instead of two, and all I had to do was center that one dot in the display to be tuned correctly, even a siapleton like ae should be able to quickly tune in a packet station. That Is precisely what I ended up with, as shown on the accoapanylng schematic, and described below.

## CIRCUIT THEORY

 $\bar{z}$ 

Exaainatlon of the XR-2211 FSK Demodulator Data Sheet and Exar's Application note AN-01 reveals that during operation of the demodulator. the filtered DC voltage output of the XR-2211's phase detector present at pin 8 should be approxlnately equal to the the reference voltage Input of the PSX comparator (pin 10) when the Input signal Is exactly centered around the VCO's center frequency. In fact, a crude tuning Indicator can be aade by nonltorlng the voltage at pin 8 of the XR-2211 with an PET voltaeter. and tuning the receiver until the average dc voltage at pin 8 is equal to Vref at pin 10 (about S.3 volts). If YoU

try this, however, you will quickly discover that due to the NRZI data foraat used in packet radio, soae ascii characters will cause the DC voltage to deviate froa Vref quite a bit, due to a predoalnance of binary 0's or I's. depending on the character. This aakes it difficult to accurately tune a signal with this staple tuning indicator, although It's better than no tuning indicator at all!

One solution to this variation problem Is to buffer the pin 8 voltage, and heavily filter it to renove the variations. Unfortunately, this slows the response of the tuning Indicator to the point of asking it unusable except on very long packets.

## \*\*\*\*\*\*\*\*\*\*\*\*\*\*\*\*\*\*\*\*\*\*\*\*\*\*\*\*

If I could somehow have just one moving dot instead of two, and all I had to do was center that one dot in the display..

## \*\*\*\*\*\*\*\*\*\*\*\*\*\*\*\*\*\*\*\*\*\*\*\*\*\*\*\*\*\*

A better solution is to neasure the aaxiaua and nlnlnua deviations of the voltage at pin 8, and aatheaatlcally average these 2 voltages to arrive at the average DC voltage of the demodulated APSK signal. The Instantaneous voltage at pin 8 corresponds to the frequency of the APSK signal. The average of these aax and aln deviation voltages corresponds to the exact aidpolnt of the 2 APSK frequencies being used. If we could electrically do this averaging, then by tuning the receiver until that average DC voltage was equal to Vref. we would have the received packet station tuned In exactly. This approach would eliainate the large voltage deviations we saw with our crude PET voltaeter tuning Indicator, provided that we use peak detectors with tine constants considerably longer than 5 bit tlaes at 300 baud.

Follow ae through a description of the scheaatic of the Tuning Indicator, and you should see how the circuit perforas the functions of:

- 1) Measuring aaxiaua and alniaun voltages at pin 8 of the XR-2211.
- 2) Matheaatlcally arriving at the average DC voltage of these 2 voltages.
- 3) Providing a visual Indication of this DC voltage, which corresponds to the aidpolnt frequency of the received APSK signal.

Detecting the aax and aln Voltages:

Op aap U1D Is siaply a voltage follower with a very high input impedance, which buffers the Pin 8<br>voltage. The output of UID drives 2 peak voltage. The output of U1D drives 2 peak detectors, one foraed by 01 and C3. and the other formed by 02 and C4. As the voltage swings positive at the output of U1D, capacitor C3 is charged to the highest voltage reached by the U1D output, and the capacitor holds this peak voltage even after the U1D output begins swinging back down. Slailarly. as the U1D output reaches it lowest voltage, diode D2 discharges capacitor C4 to that nlnlnua voltage reached by U1D. We thus now have two voltages present, the one on C3 representing the highest voltage reached by the output of U1D, and the one on C4 representing the lowest voltage. (The forward voltage drops of D1 and 02 Introduce an error, but fortunately, they are opposite In polarity, and cancel each other out.) The rate of decay of these two voltages is deternlned by R1 and R2, and the tine constant for

PSR QUARTERLY OCTOBER 1985- **-21**

these two peak detectors was chosen to give a<br>reasonable holding time while still allowing holding time while still allowing rather rapid response to receiver tuning changes.

## Mathematically averaging the detected voltages:

Op anp U1A Is configured as an analog sunning anpllfler. with the 2 previously detected voltages applied through resistors R3 and R4 to the sumaing node (pin 2 of U1A). The reference leg of the sunning amplifier (U1A pin 3) is connected to Vref of the XR-2211. thus one of the summed voltages (C3 voltage) Is higher than Vref, and the other sunned voltage (C4 voltage) Is lower than Vref when the packet signal Is properly tuned In. This results In an output voltage at U1A pin 1 approximately equal to Vref (9.3 volts) when the packet signal Is properly tuned in.

As the receiver Is tuned off frequency, the output voltage of the summing amp (U1A pin 1) will go higher or lower, depending on which way the receiver frequency is moved. The gain of the sunning amplifier is set by resistor R5, and the value shown In the schenatlc was chosen to provide a full scale display swing of approxlnately plus or ninus 100 hz. The output of the summing amplifier is fed to an RC low pass filter formed<br>by R6 and C5. This low pass filter removes noise This low pass filter removes noise fron the signal to make the LED Bar Graph display nore readable. U1B Is slnply a voltage follower buffer anpllfler to drive the low Input Inpedance of the LED Bar Graph display.

## Displaying the Results:

Specific details of the Bar Graph display can be found In the data sheets for the National LK3914 bar graph display driver. Briefly. 02-U3-04-U5 fora a 20 elenent LED bar graph expanded scale voltneter. The bar graph is operated In a novlng dot node rather than a bar graph node to nake it easier to Interpret, and also to keep the current low that we are pulling fron the 12 volt supply of the TNC. Nornally there will be 2 adjacent LED's lighted on the display, due to noise and overlap of each LED's voltage segnent.

When the two lit LED's are exactly in the center of the display, the receiver has the packet station tuned In exactly, and as the receiver Is tuned off frequency, the dot will nove right or left on the display, depending on which direction we are tuning the receiver. Each LED In the display represents the receiver being out of tune by 10 hz. and since this is the snallest step that aost synthesized receivers can be aoved. It becones very easy to tune a packet station in within 10 hz.

Trlapot R12 Is the calibration resistor for the voltmeter, and it's function is to move the center<br>noint of the expanded scale LED voltmeter. The point of the expanded scale LED voltmeter. calibration procedure will be covered later in the article.

Transistor Ql serves to nodulate the brightness of the LED display. Nhen the XR-2211 locks onto an APSK signal the LED display is turned on to full brightness. Resistors R7 and R13 set this naxlnun brightness, and the values shown result In an LED current of about 12 na. Resistor R8 sets the nlninum brightness of the display when the XR-2211 Is not locked, and the value shown results in about 0.5 aa of LED current. Thus the LED display shows the relative frequency of the packet station and the lock status of the XR-2211.

One note for those of you who are really looking for an inexpensive way to go is to completely eliminate the LED bar graph. and slaply monitor the output voltage of UIB with a voltmeter. It<br>doesn't even have to be an PET meter, almost any doesn't even have to be an PET meter, almost 10 to 12 volt DC voltneter will do as U1B has a very low output Inpedance, and is capable of supplying up to 20 na of current. If you choose to go this route, you will need to Increase the value of R5 to get nore gain out of the sunning amplifler, otherwise all of the action will take place in a 250 millivolt range of your voltneter. Note that changing the value of R5 does not affect the summing amplifier output-voltage when the packet station Is tuned In (about 5.3 volts), it only affects the magnitude of the voltage swing at U1A pin 1 aa the receiver is tuned off frequency fron the packet station.

Although this circuit was designed for the TNC-i. It is my understanding that the TNC-2 modem is identical to the TNC-1, and therefore, this circuit Bhould work on a TNC-2. 1 have not personally verified this though, so you're on your own If you have a TNC-2.

## CONSTRUCTION

I fabricated the circuit on a piece of fiberglass<br>perfboard (the type with the holes on .100" cenperfboard (the type with the holes on .100\* centers). The board was .900\* high by 6\* long, and built so It mounted onto the rear surface of the front panel. The two 10 LED displays were mounted end to end on the perfboard near one end, and a rectangular bole cut Into the front panel of the TNC cabinet. This hole was cut using a sheet metal nlbbler, and is exactly .400\* by 2.000\*. so that the display fits It snugly. The displays are flush with the front surface of the panel, immediately above the existing TNC LEDs, asking It look like an original part of the TNC from the outside. The perf board Is secured to the front panel by a couple of 4-40 threaded standoffs, which were epoxied to the rear of the front panel. this eliminating any new screw holes through the front panel.

Parts layout is not critical, except for C2, which should be on the back of the board, soldered directly across pins 4 and 11 of the LM 324. I strongly recommend using IC sockets, as trying to replace a non-socketted 1C In a hand wired board like this can be a real nightmare. I used Insulated wirewrap wire for all point-to-point connections, and a short length of ribbon cable with a 5 pin connector to connect to the TNC'a PCB plug J7.

You may substitute other op amps if you have them In your Junk box. as Just about any op anp will be suitable for this low frequency audio application. Ql Is not critical, and almost any NPN transistor will work. All resistors are 1/4 watt. You should use 5% or better tolerance resistors for R3.R4,R7,R9,RIO, and R13. All others may be 10\* If you like. R12, the IK pot. should definitely be a 10 turn trimpot, as it's adjustment is rather touchy. R12 should be mounted so you can easily adjust It when the board is mounted In the TNC cabinet.

Be sure to use LN3914 bar graph display drivers, as they are linear In response. Although the LH391S and LM3916 appear to be Identical to the LH3914, they are logarithmic in their response, and the display will not function properly with them.

## CALIBRATION

After assembling the Indicator. aount It aa described, and connect It to the TNC. Set the TNC In the CALibrate mode, and verify that your<br>calibration is correct for either 300 or 1200 calibration is correct for either 300 or baud, depending on whether you're set up for HP or<br>OSCAR use, Once you have verified your use. Once you have verified your calibration, exit the CAL node, and disconnect the TNC'radio port (J3) froa your receiver. Connect a clip lead (or sake up a teat plug) froa J3 pin 3 to J3 pin 9. Thla connects the MIC output to the RCVR Input of the TNC. and allows It to talk to Itself.

Now, froa the cad: pronpt, Issue a connect request to your self using yourself as a dlglpeater several tines (Bake sure you are enabled as a dlglpeater). Por exanple, In ay case:

cad: DIGI ON

cad: C KE7CZ V KE7C2.KE7CZ.KE7CZ,KE7CZ You would use your own call letters, of course. In a moment you should get the familiar message: **\*\*\* CONNECTED TO KE7CZ** 

Now send yourself several fairly long packets. 1 have a repeating keyboard, and I do this by holding one of the keys down until I have several lines displayed on the screen. While all of these packets are being sent back and forth through all of the dlglpeaters (yourself), adjust R12 on the Tuning Indicator until the two LEDs in the center of the 30 LED display are lit up. You will notice that occasionally one LED 3 or 4 positions off center will light up, but that the aajority of the time, the 2 LEDs in the center will be the ones lit. After all of your packets have coapleted their journey and acknowledgments have coapleted, you should see the display go very din. and the novlng dot bounce around dlnly due to noise. Try sending yourself several aore packets, and get used to how the display looks during noraal operation. It should be bright and centered during packet transnlsslon, and dia and aost likely off center between transalsslons. When you're done getting familiar with the display. Issue a disconnect request or turn off the<br>THC

## TNC *\*\*\*\*\*\*\*\*\*\*\*\*\*\*\*\*\*\*\*\*\*\*\*\*\*\*\*\*\*\**

You will find after a short period of use, you can not only quickly center a station in one or two transmissions, you can also tell how far off frequency another station is. *\*\*\*\*\*\*\*\*\*\*\*\*\*\*\*\*\*\*\*\*\*\*\*\*\*\*\*\*\*\**

## OPERATION

After completing the calibration. remove the clip lead or test plug froa J3. and connect the TNC back up to your receiver. Pind soae packet stations, or atteapt a connection, and practice tuning In stations while observing the display. I think you will quickly see how easy It Is to tune a packet station to within 10 hz. If you switch<br>from LSB to USB, you will notice that the action you will notice that the action of the tuning indicator reverses, that Is. you will have to turn your receiver tuning knob the opposite direction on USB as you do on LSB to center the novlng dots. Since with the NRZI foraat, it doesn't natter which sideband you use, pick the sideband that gives you the aost natural feel for using the Tuning Indicator, and always use that sideband.

If you switch your TNC froa 300 to 1300 baud, as when going from HP to OSCAR use. you should find that the Tuning Indicator does not need to be re-callbrated. The scale will be different, i.e. 400 hz full scale instead of 100 hz. but the center point should stay the saae. I haven't verified that, but in theory, that's the way it should work. I'n sure If it doesn't work that way, somebody will let ne knowl

You will find after a short period of use, you can not only quickly center a station in one transalsslons, you can also tell how far off frequency another station Is. For Instance. If the novlng dot Is off center by 6 dots on the first transmission you hear, you know that the other station Is off frequency 60 hz, since each dot represents 10 hz. Immediately move your receiver dial 60 hz in the appropriate direction, and on the next transmission, you should be<br>exactly tuned in. The sideband-you use will The sideband you use will deternlne which direction Is the appropriate direction to turn your receiver dial. I prefer to use USB. which ends up meaning that when I see a station that is 6 dots left of center. I turn my receiver dial to the left (CCN) 60 hz to get on frequency. If the station is 6 dots right of center, 1 turn ny receiver dial right (CW) 60 hz.

Good luck, and happy packeting. With a little practice, you'll be able to pull In those elusive weak packet stations you've been chasing, and you. like I. will at last have both hands in that delicious candy Jar of DX packeting!

\*\*\*\*\*\*\*\*\*\*

PROM: paul newland, ad7i<br>TO: the-2 users TO: tnc-2 users<br>SUBJ: operation w operation with IC2AT 85.OS.19

I recently hooked up TNC-2 to an IC2AT and would like to share with you the results. First, the 2206 chip on TNC-3 Is sensitive to RP from the HT. So, when you sake up your cables, be sure they are a suitable length to get the HT away froa the TNC (1 used about 6 feet of cable). I made up the cable as follows. Both discrete cooponents fit Inside the shell of the DIN connector.

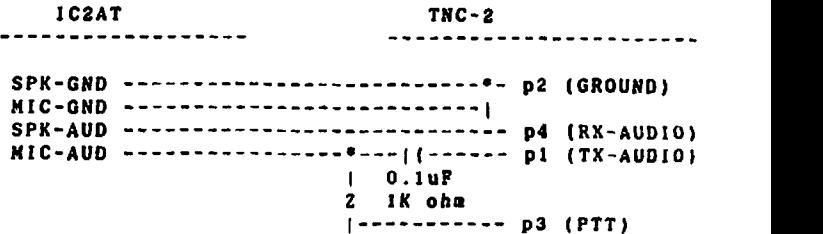

This seeaed to work pretty well. However, be sure to be on the lookout for RF getting Into the TNC and modulating the tones generated by the 2206. The easiest way to check this Is listen to the signal with another radio while uselng the calibrate function to send steady mark and space tones.

\*\*\*\*\*\*\*\*\*\*

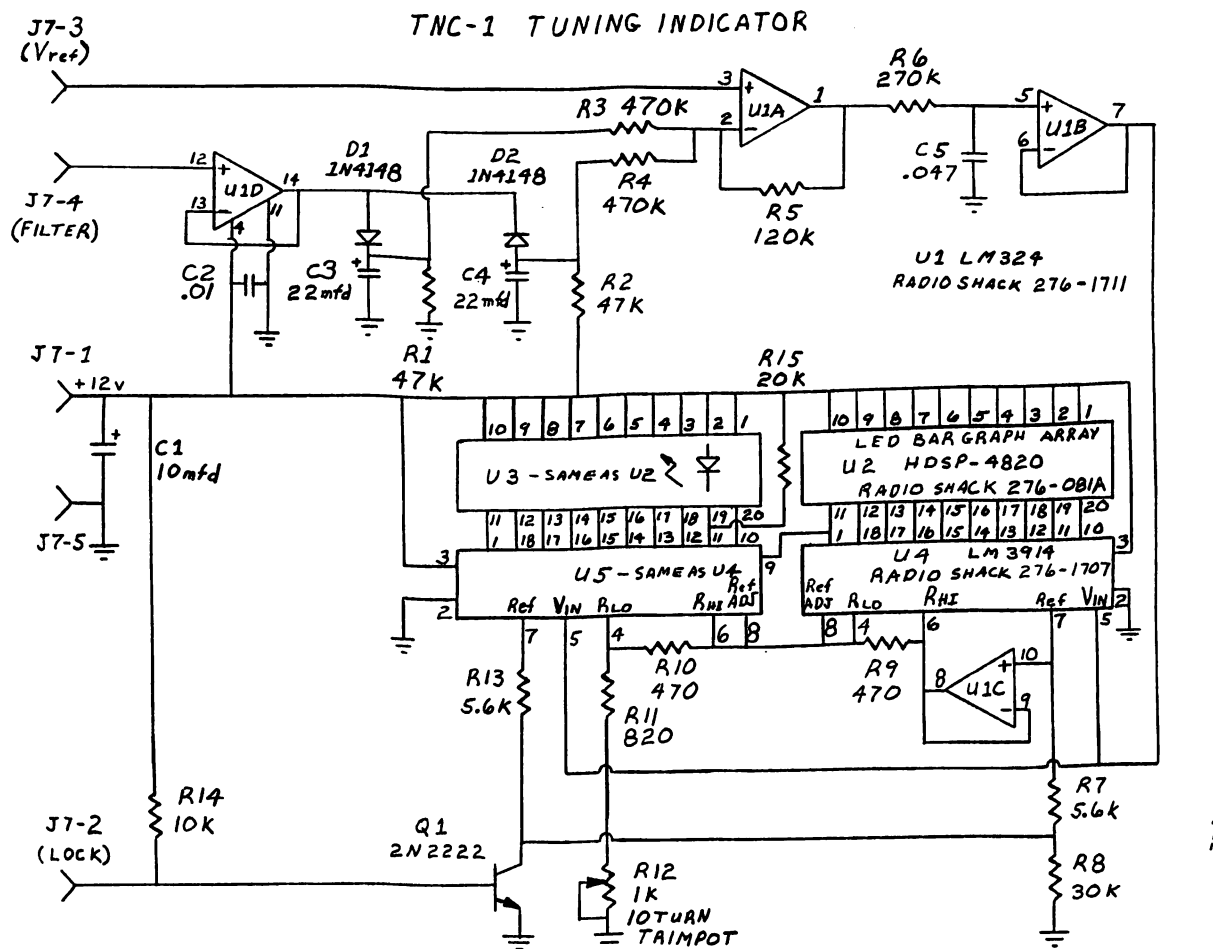

DAN VESTER **XETCZ**  $9 - 10 - 85$ 

# 9600 BPS MODEM KITS

The K9NG 9600 bps modem semi-kit Is now available. The kit, consisting of a PC board, several pages of documentation, a pre-programmed State Machine EPROM and the temperature-stable capacitors needed for the various filters, costs \$25 postpaid in the US.

THIS IS NOT A COMPLETE KIT! It is Intended for experimenters with the expertise to properly interface the device to a radio. The hope is that, after several radios are modified and working, the interface information may be compiled and a "real" kit made available for general use.

Note that, if the unit is scaled to 4800 bps operation, it should be possible to use it on 2 meters, increasing data throughput on existing channels with (hopefully) minimal modifications to the radio.

At this writing, the initial run of 100 boards is Contact the TAPR office for updates on availability.

# TNC-2 RADIO HOOKUP TIP

Earlier this week Tom (W2VY) brought his TNC-2 over to my apartment for a test run using my XEROX-820 system and my Kenwood TH-21 AT handital-With a little work we were able to get the system working and I was on packet. The connections for the Kenwood are as follows:

The outer part of the sub-mini plug (earphone) is the common ground. The tip of this plug is audio out.

The microphone plug is a stereo mini plug. The inner tip is unused for this connection. The middle connector of the plug is the microphone connection. It should be connected to the TNC through a 0.2 uf cap to provide DC isolation. The outer part of the plug is the PTT. It is shorted to ground by the TNC to key the transmitter.

We found that the output of the TNC had to be quite high to give an acceptable transmitted signal.

> John Howell N2FVN \*\*\*\*\*\*\*\*\*\*

24 PSR QUARTERLY OCTOBER IMS

## HAMTRONICS FM-5 SHIELDING Jeff Ward, K8KA

This note describes WBlDNL's modification to the Hamtronlcs FM-5. Two FM-5 boards built In the ARRL lab were found to have instability in the trans-<br>mitter because of feedback from the high-power mitter because of feedback from the high-power output stage to the oscillator and multiplier stages. To correct this, sheilds made from copper clad circuit board material were installed on the  $PM-5$ .

The accompanying drawing shows where the shields were added. Three pieces of board were used. The boards extend above the FM-5 board to the height of the final-amplifier heat sink (2 1/2 inches). The boards are notched slightly to clear Z11/Z12,<br>L9, Z19, R27 and C33. The boards were soldered The boards were soldered together at the two points where a right angle is formed by the junction of the circuit boards. Holes were drilled at the approximate locations shown, and wires were soldered to the shield<br>boards, pushed through the new holes in the FM-5 pushed through the new holes in the FM-5 board and soldered to the FM-5 ground plane.

This addition made it possible to tune both of the FM-5s for clean output with the aid of a spectrum analyzer. Adjustment of L8, L9 and L10 (by spreading the turns) was performed as well. **\*\*\*\*\*\*\*\*\*\***

## **FLOWERS**

M **10228** Howard Goldstein **(N2WX,2987) 8/ 3/85** KEYS:/JULY **85** PSR/

Just got my PSR..great job Gwyn!!!

M 10348 Tom Clark (W3IWI.2976) *8/ 3/85* KEYS:/PSR/KUDOS/TNX GWYN/

Gwyn, just got ay PSR and wanted to offer my complements. I appreciate the mixture of technlcal/administrative/philosophy/operating that you chose.

M 11738 Mike Brock (WB6HHV,2985) 8/ 8/85 KEYS:/PSR/CONGRATS/ TO: W1BEL, WA7GX0, WB9FLW, WB6HHV

Gwyn, The guys here in San Diego were favorably impressed with the latest issue of the PSR. The compliments were on the order of " this was the best PSR I've seen". I didn't ask for comments on the voice net, the guys stepped forward on their own! Congrats on a job well done.

M 11989 ANDY FREEBORN (N0CCZ,2983) KEYS:/THANKS FOR A GREAT PSR!!!/ 8/ 8/85

Gwyn, I have been deicidedly remiss in not getting on here and thanking you for the FANTASTIC change in PSR. It was really terrific.

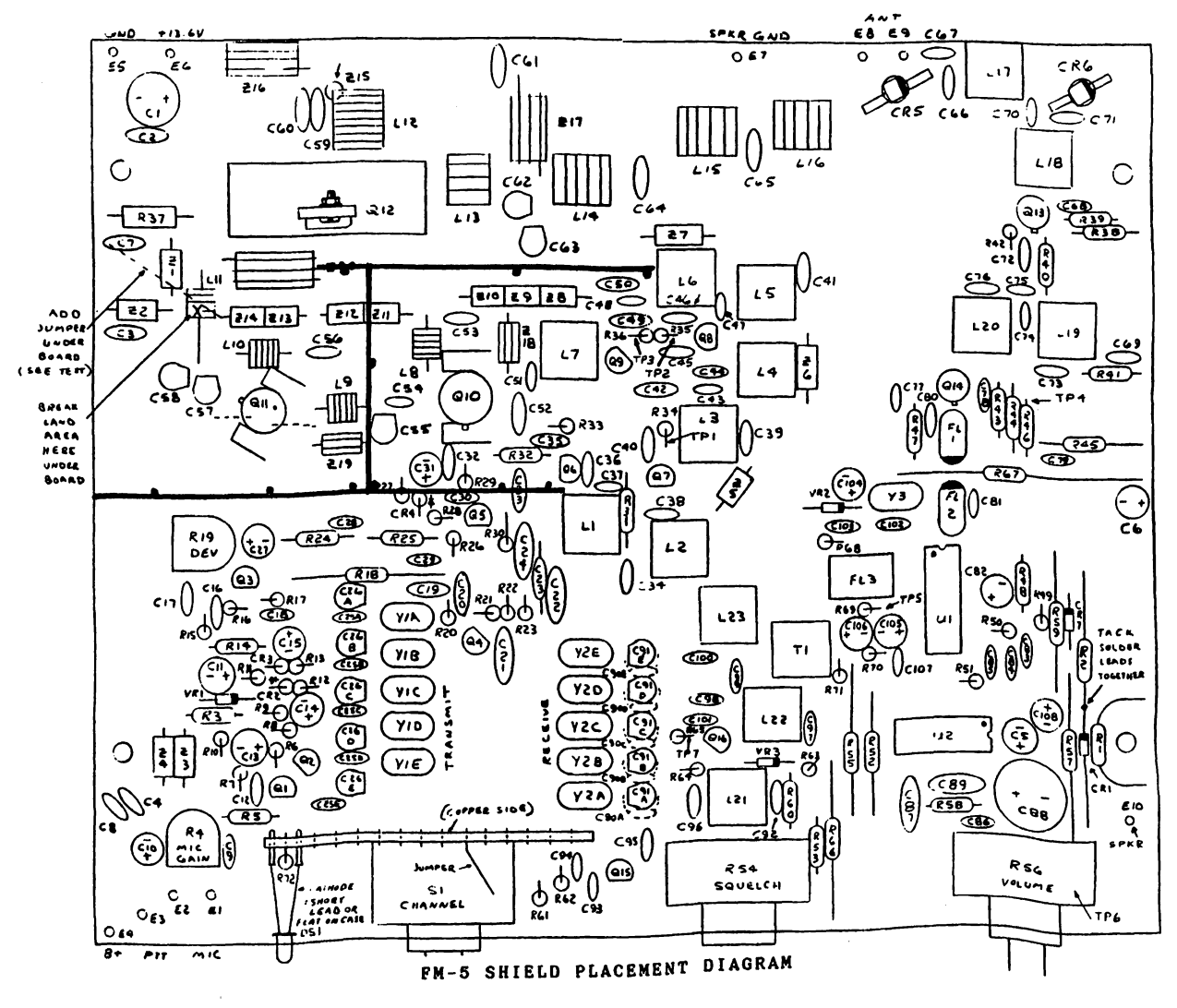

PSR QUARTERLY OCTOBER 1985 25

# SWITCH SELECTABLE FIRMWARE ON THE TAPR TNC-1 *Lynn* **W.** *Taylor,***WB6UUT**

Recently, I was faced with a dilemma. New TNC firmware written by WA80ED here in California offered soae nice features not available with the standard TAPR firmware, while new software products for the Mac, and an ongoing earlier project required the standard fare. Switching EPROMs (even with ZIP sockets) still required reoovlng the scraps In the case and reinitializing.

Studying the TNC design Itself provided the answer: The TNC presently "bank selects" two sections of NOVRAM by switching the high-order address bit. If the existing 2764s in the TNC are replaced with 27128s. the ROM capacity of the TNC would be doubled. Siaply connecting the hlgh-order address bit to the NOVRAM bank select would then allow two versions of TNC firmware to be resident simultaneously, each with Its own bank of NOVRAM for operational parameters.

The modification is performed as follows:

1) Remove US, U8. U10, Ull and U12.

2) On the component side of the board, follow the trace from US pin 20 to the via near the zero in U10 on the silkscreen. (note: a "via" Is a small pad used to pass signals from one side of a board to another). Verify this by measuring continuity from U10 pin 26 to the via. and from U5 pin 20 to the same via.<br>3) Cut the

Cut the trace entering the via on the component side. I also recommend cutting the same trace where it connects to JP-8 to eliminate the possibility of noise problems.

4) Add a wire from the via to pin 17 of  $U27 -$ the NOVRAM "bank select" pin.

5) If you Intend to bank select all 4 EPROMs (not necessary In my case). add a wire from U9 pin 26 to U10 pin 26.

The hardware modification is now complete. It is now necessary to prepare the EPROMs. Comparing the pin-out of the 2764 to that of the 27128 reveals only one difference: pin 26 la not connected on the 2764. and is the high-order address line (A13) on the 27128. If any of your EPROMs are the sane for both versions of the firmware, or are unused (the firmware I am using resides in only two EPROMs), they nay be used without change. For each EPROM which must be bank selected follow these steps;

1) Locate the two 2764's which share one chip location (for example, U9 or S6000.

2) Copy firmware version "A" into a 27128 starting at location S0000.

3) Copy firmware version "B" into the same 27128 at location S2000.

4) Repeat the above steps for U10 (8AOOO), Ull (SCOOO) and U12 (SEOOO).

Be careful not to mix addresses in the chip — in other words, if you load veralon "A" at 80000 in one EPROM, make sure that all of version "A" is burned into the low half of the EPROM.

To complete the task, with NOVRAM bank 0 selected. Initialize the TNC from EPROM. Set all parameters as desired and PERM them. Repeat this process with NOVRAM bank 1 selected, set parameters, and PERM again. Now you may select between firmware revisions by siaply setting the NOVRAM bank select switch and hitting reset.

**Continued » >**

# AN INTRODUCTION TO NETWORKS

T. C. McDermott. N5EG Networks SIG, Texas Packet Radio Society (Continued from the July PSR)

This article describes some requirements for network node hardware. One of the key concepts is the idea of modular Implementation - to allow for changes in the way a network Is designed.

The network that has been evolving from the description in the previous article can be implemented in a backbone type of network. In this network there are two channels that are acceslble at any node. the high-speed lnter-node communication channel. and the 2-meter AX.25 channel. Thus the description of the hardware assumes that there are two synchronous channels per node.

Each node has the capability to move traffic along between nodes (all on the high-speed channel) and also to drop and add traffic to the high-speed channel from the low-speed channel. One of the first assumptions is that the high-speed channel will operate at 9600 bits-per-sec (b/s). For a number of reasons (the formost of which is availability) the K9NG type of PSK modem on the 220 MHz band will be utilized. There are some performance advantages to be obtained with PSK. but the slow carrier-recovery loops that are normally used are not always compatible with the fast T/R-swltching times needed in packet service. The low-speed channel wiil compatible with AX.25 TNC's. and thus is a 1200 b/s channel on the two meter band.

We have thus partitioned the node into three major elements:

- 1. High-speed channel hardware. This includes 220 MHz radio, antennas, power splitter, 9600 b/s PSK moden (K9NG).
- 2. Low-speed channel hardware. This includes 2-M radio, antenna, and 1200
- b/s AFSK modem. 3. Node-control computer. This Includes 2 synchronous interfaces, T/R control circuits. RAM. ROM. and failsafe sequence decoder.

A simplification of the high-speed radio circuitry is to have only one 220 MHz transmitter and one 220 HHz receiver per node. Two high-gain directional antennas are used, with a 3-dB power splitter near the antennas. Thus communications with the northerly and southerly nodes Is possible with one radio. Extension of this concept to three or four nodes is possible but the RP losses start to get high. The design of the high-speed portion (the backbone) allows access to the node only by other nodes. This is done to eliminate direct channel contention between users and the inter-<br>node communication. The users of the network do The users of the network do not, and indeed CANNOT communicate with it on 220 Mhz.

Continued on next page.

Acknowlegements: I would like to extend ay thanks to the TAPR hardware team (notably Lyle Johnson) for providing the answer already on the board, and to the TAPR software team (Margaret, Harold and Dave) for helping bring packet radio to the masses. I would also like to thank Ron Raikes. WA80ED, for writing an independent version of the firmware, which supports multiple connects, and has a radically different user interface, and provided the firmware which now resides in ay EPROM bank 1.

The protocol on 220 MHz (in this implementation) is TEXNET-IP. which IS NOT compatible with AX.25 (and indeed, for the reasons expressed in part 1. should not be conpatible with AX.251.

The 2-Meter section can use a commercially available PM radio, and AFSK noden design.

Each of the radio sections contains logic-level interfaces to the node control unit. This is done to facilitate the changeout of the node control processor should a new design or network protocol standard becone available. It Is anticipated that resolution of the various trade-offs involved in the lnplenentatlon of a network will take several years to occur. In order to solve a pressing need within TPRS, the need for long-haul connunicatlon, we will go ahead and implement TEXNET with an eye towards changes and evolving standards.

The node control conputer consists of a Z80-SIO chip (which has two synchronous HOLC-type serial channels), a Z80 (4 Mhz.) microprocessor,<br>ROM, 32K or RAM, some timer circuitry to some timer circuitry to develop the 1200-hz. 9600-bz, and 1200 x 32 ■ 38400 hz. clocks. The node also has two time-out timers to prevent transmitter lock-up on the 145 and 220 MHz<br>units. contains NRZ/NRZ1 coder. decoder. and contains NRZ/NRZ1 coder, decoder, and clock-recovery circuits for the 1200 b/s channel. It also contains a special state machine that listens to the 220 MHz channel and clock. This circuit recognizes a special sequence (that obeys the HDLC coding rules) and interprets the reception of this sequence as a overriding command that uses hardware to reboot the node processor. Each node contains a unique code in its state machine. The code is chosen to be sufficiently long that the mean time to false is 6\*10\*7 years (assuming random data).

A custom circuit board will be constructed to contain this controller. It may have been pos-<br>sible to modify one of the Xerox 820 boards, but sible to modify one of the Xerox 820 boards, it was felt that the changes required would reduce the reliability of the resultant assembly too much. The parts cost of byte-wide RAMs and ROMs has dropped recently, and these devices will should allow construction of the entire controller for slightly less than the price of just the 820 board when purchased surplus.

## *\*\*\*\*\*\*\*\*\*\*\*\*\*\*\*\*\*\*\*\*\*\*\*\*\*\*\*\*\*\**

One of the objectives of this network design is to keep the cost of any node low. *\*\*\*\*\*\*\*\*\*\*\*\*\*\*\*\*\*\*\*\*\*\*\*\*\*\*\*\*\*\**

The controller will be constructed mostly of CMOS circuitry, and will be powered at +5 V through a series regulator powered from +12 VDC. This will allow a single +12 V supply. The node will contain a gel-cel battery and a charger circuit. Thus the entire node will have something ap-<br>proaching uninterruptable power, while still uninterruptable power. while still having an acceptable power supply cost.

The node controller card will be connecterized at<br>the logic-level interfaces to the radio circuits. logic-level interfaces to the radio circuits. In the event a new controller design emerges, then upgrading of the node can be as simple as replacing the card.

One of the objectives of this network design is to keep the cost of any node low. Our goal was \$500.00. We anticipate that those groups who wish to Joint TEXNET will assemble, place, and maintain their node, with the assltance of TPRS. He thus would release the design of the node to those groups, and perhaps sell or supply the circuit boards needed, as well as the software for the controller. In our design, each node will have the same software, except for routing tables. A first crack at the routing problem can be attempted with static routing tables, which will be in RON. and different at every site.

The subjects of routing, and other network topics will be discussed in part 3 of this series. [McDermott reports he is now too busy building to write. ed.]

# USING THE MACINTOSH WITH THE TNC-2

## Jack Brlndle. HA4P1B.

The TNC2 manual shows a diagram for connecting the modem to the Apple Macintosh. This diagram shows the TNC's Carrier Detect line connected to the Macintosh's handshake input. Pew Macintosh terainal programs make use of the handshake input for carrier detect purposes. In fact, the Macintosh internal ROM serial drivers use this input for flow control. This is a more appropriate choice since the Macintosh Is capable of driving the serial port at high data rates for long periods of time, causing the TNC to overflow its buffers. This occurs even though the TNC uses Xon/Xoff flow control, which responds too slowly to properly halt the data from the Mac. Testing of the TNC1. TNC2 and Kantronics TNCs have shown that they can control the CTS output line very quickly, stopping the Mac in time to hold off an overflow.

For these reasons, MacPacket users have been advised to construct an interconnecting cable that makes use of the CTS hardware handshake signal. The pinouts for this cable are shown in Figure 1.

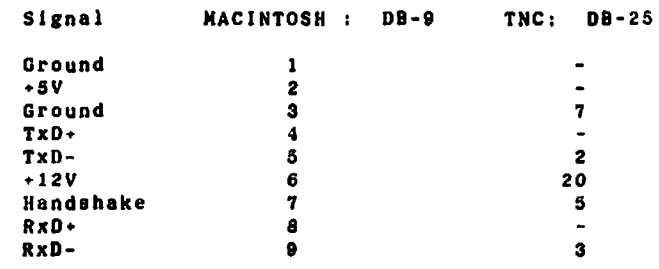

Pig 1. Maclntosh-TNC Interface Cable connections.

Not all pins are connected on either connector. The connections on the Macintosh serial port OB-9 connector are provided for completeness. Remember, the Macintosh provides RS-422 output. This is a balanced transmission specification requiring two outputs from the drivers and into the receivers. Its strong point is the ability to communicate over long distances at fast data rates, surpassing the RS-232 specification while requiring additional wiring. The Macintosh can configure its drivers for either method. Simply use the (-) connections for RS-232! Some TNCs have also required that pins 4 and 8 of the DB-25 be connected to pin 6 of the DB-9. This is caused by a slight deficiency in the design of the TNC1 input drivers, and is indicated by the inability to transfer any data into or out of the TNC.

\*\*\*\*\*\*\*\*\*\*

PSR QUARTERLY OCTOBER 1985 27

The Tucson Aaateur Packet Radio Corporation Is a nonprofit scientific research and development corporation. The Corporation is licensed In the State of Arizona for the purpose of designing and developing new systems for packet radio coaaunlcation in the Aaateur Radio Service, and for freely disseminating information acquired during and obtained fron such research.

The officers of the Tucson Aaateur Packet Radio Corporation are:

Lyle Johnson .... WA7GXD ... President Pete Eaton ....... WB9PLW ... Executive VPM Pat Snyder ....... WAOTTW ... Secretary Dan Morrison .... KV7B .... Treasurer

The Packet Status Register is the official publication of the Tucson Aaateur Packet Radio Corporation. Explicit peralsslon is granted to reproduce any aaterlal appearing herein, providing credit is geven to the author and TAPR.

TAPR aembership and PSR subscription mailing address:

Tucson Aaateur Packet Radio Corp. P.0. Box 22888 Tucson. AZ 8S734 (602) 746-1168

PSR editorial submission address:

PSR Editor 812 Childers Loop Brandon, PL 33511 (813) 889-3355

## MEMBERSHIP APPLICATION

Tucson Aaateur Packet Radio Corporation P. 0. Box 22888. Tucson. AZ 85734

Naae:\_\_\_\_\_\_\_\_\_\_\_\_\_\_\_\_\_\_\_\_\_\_\_\_\_\_\_\_\_\_\_\_\_\_\_\_\_\_\_\_ Call License Sign:\_\_\_\_\_\_\_\_\_\_\_\_\_\_\_\_\_\_\_\_\_\_\_\_\_\_\_\_ Class:\_\_\_\_\_ Address:\_\_\_\_\_\_\_\_\_\_\_\_\_\_\_\_\_\_\_\_\_\_ \_\_\_\_\_\_\_\_\_\_\_\_\_\_\_\_\_\_\_\_ City & 2ip State:\_\_\_\_\_\_\_\_\_\_\_\_\_\_\_\_\_\_\_\_\_\_\_\_\_\_\_ Code:\_\_\_\_\_\_\_\_\_\_\_\_ Hone Work Phone: \_\_\_\_\_\_\_\_\_\_\_\_\_\_\_\_ Phone:\_\_\_\_\_\_\_\_\_\_\_\_\_\_\_\_\_\_\_\_ If you wish not to have any of the above information published in a aeabershlp list. Indicate the lteas you wish supressed here: I hereby apply for aeabershlp in TAPR. I enclose \$12.00 dues for one year. Signature: \_\_\_\_\_\_\_\_\_\_\_\_\_\_\_\_\_\_\_\_\_\_\_\_ Date: \_\_\_\_\_\_\_\_\_\_

# **PACKET STATUS REGISTER QUARTERLY**

TUCSON AMATEUR PACKET RADIO CORPORATION P. 0. BOX 22888 TUCSON, AZ 85734

# ЬŸ.